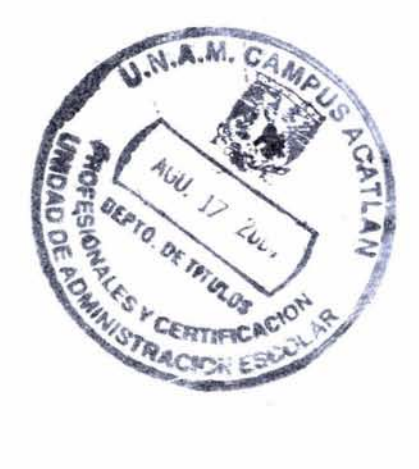

í,

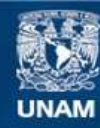

Universidad Nacional Autónoma de México

**UNAM – Dirección General de Bibliotecas Tesis Digitales Restricciones de uso**

#### **DERECHOS RESERVADOS © PROHIBIDA SU REPRODUCCIÓN TOTAL O PARCIAL**

Todo el material contenido en esta tesis esta protegido por la Ley Federal del Derecho de Autor (LFDA) de los Estados Unidos Mexicanos (México).

**Biblioteca Central** 

Dirección General de Bibliotecas de la UNAM

El uso de imágenes, fragmentos de videos, y demás material que sea objeto de protección de los derechos de autor, será exclusivamente para fines educativos e informativos y deberá citar la fuente donde la obtuvo mencionando el autor o autores. Cualquier uso distinto como el lucro, reproducción, edición o modificación, será perseguido y sancionado por el respectivo titular de los Derechos de Autor.

Autorizo a la Dirección General de Bibliotecas de la UNAM a difundir en formato, électrónico e impreso el contenido de mi tranajo recepcional, Robles Cisaviela Dávila MBRE : C  $FECHA: 176$  $49050$ **FIRMA:** 

Este trabajo esta dedicado con todo mi amor, respeto y admiración a las personas más importantes en mi vida, que sin importar los caminos que sigan mis pasos siempre están cerca de mí, que me han dado todo, aquellos que son mi felicidad, mi Familia.

> Mis Padres: Joaquín Dávila Resendíz Carmen Robles Orozco

Mis hermanos: Carolina, Ninfa, José, Victoria, Rocio, Jesús, Lilia, Selene.

Magdaleno, Mónica y Carlos.

Con toda mi gratitud y cariño: Graciela Dávila Robles.

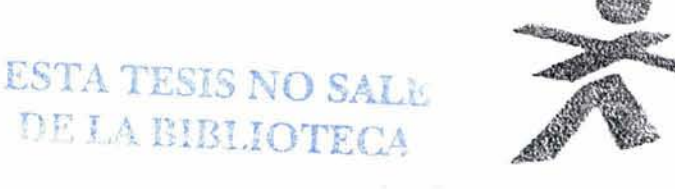

Agradezco a la Universidad Nacional Autónoma de México, a la Escuela de Estudios Profesionales por la oportunidad y experiencia de cursar mis estudios profesionales en la licenciatura de Matemáticas Aplicadas y computación.

*)1gradezco a mis profesores que me pennitieron crecer como estudiante y so6re todo como persona.* 

*)1gradezco a fa profesora jl(ma López rBfanco por asesoranne en un principio en mi propuesta.* 

*)1gradezco a fa profesorajlúfa López rBanco dlrigirmi tesis.* 

*)1gradezco a fa profesora Ing. Si(via Larraza por enriquecer mi propuesta.* 

*)1gradezco a fa profesora CEstefa López 'V'i(farea( por enriquecer mi propuesta.* 

Agradezco a la profesora Ing. Rosa Araceli Alvarez Colín por enriquecer mi *propuesta.* 

Agradezco a la profesora Mtra. Beatriz Trueba Ríos por enriquecer mi propuesta.

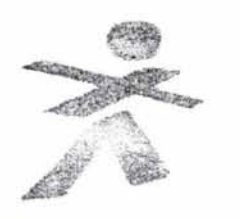

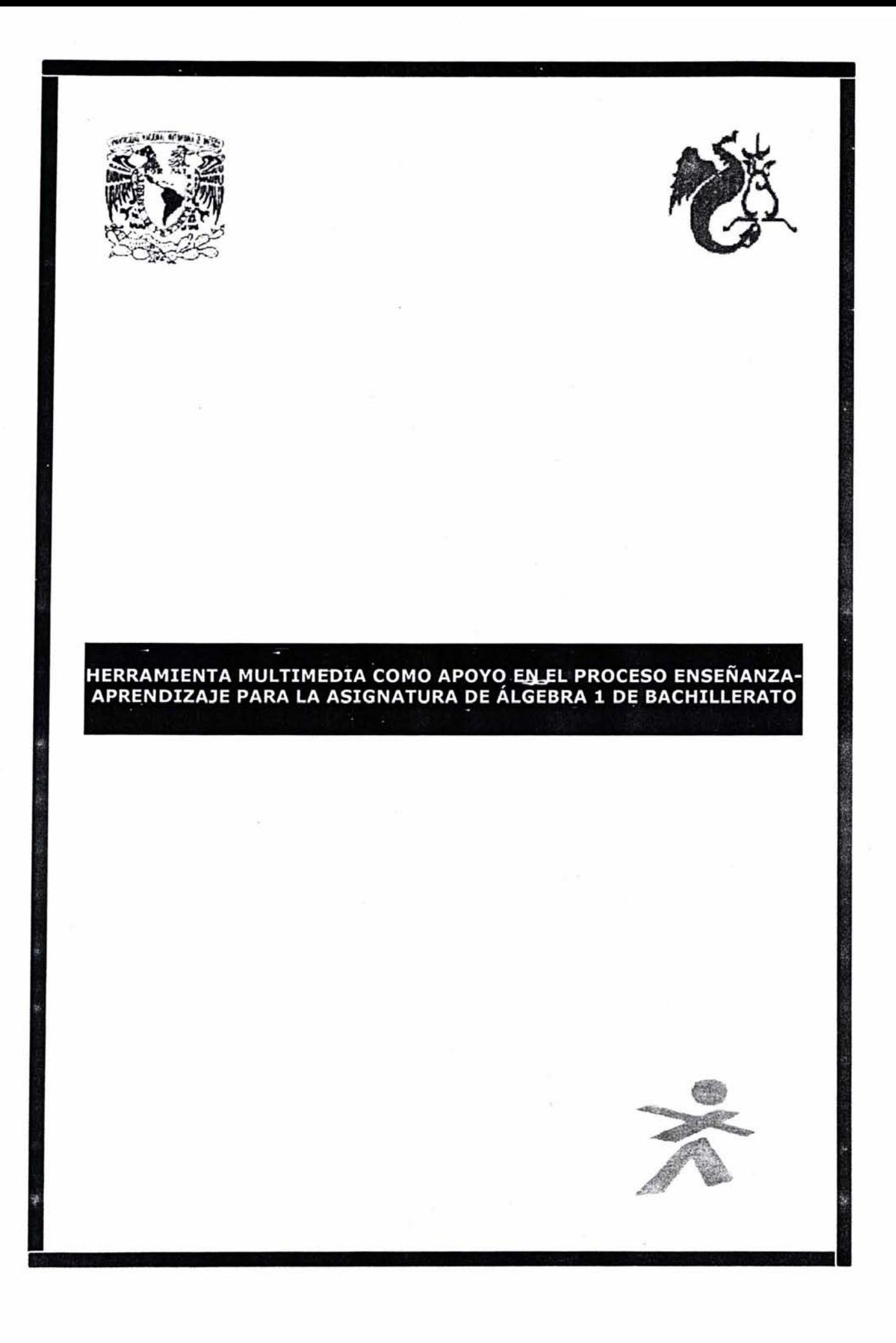

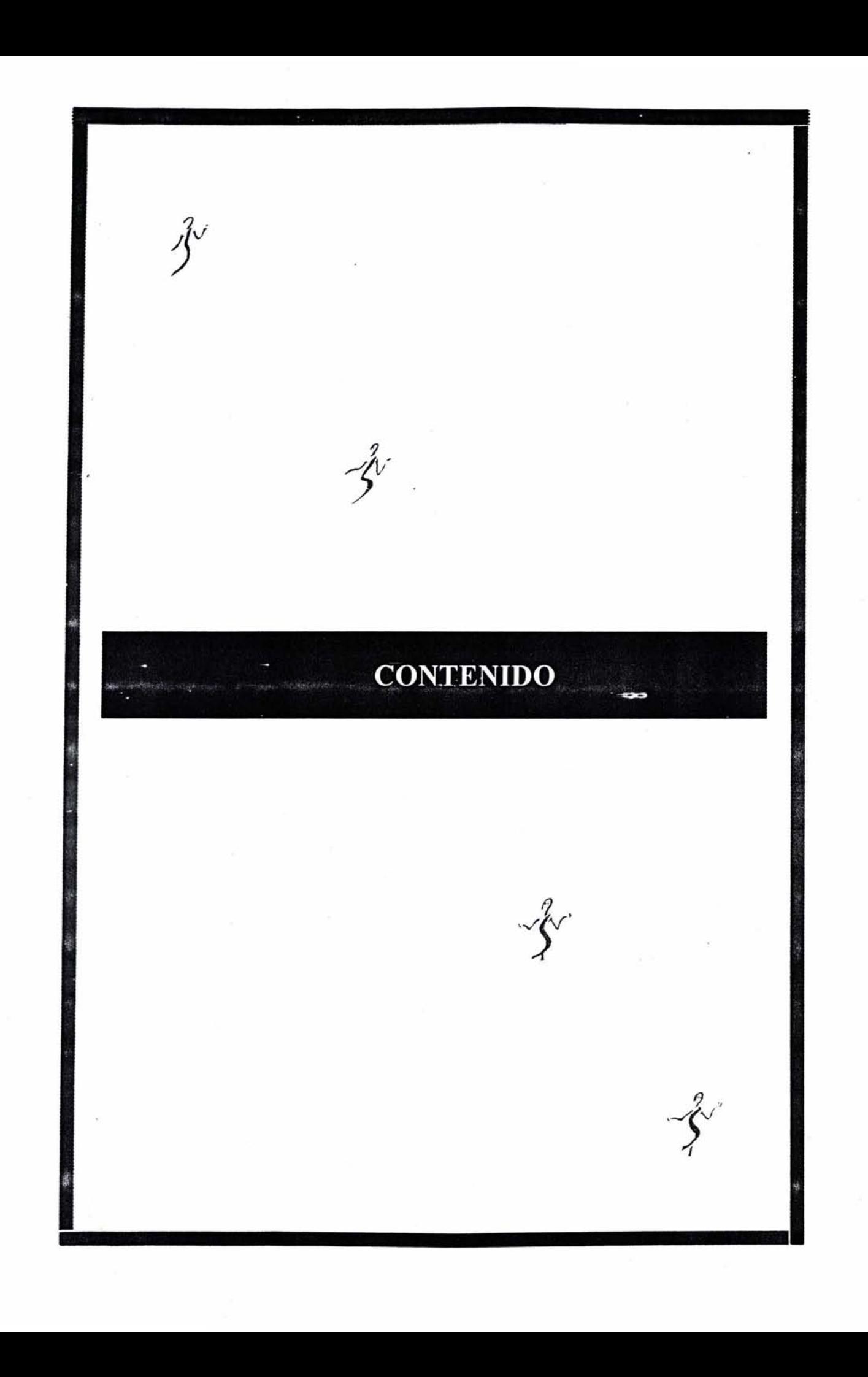

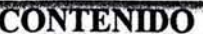

# **CONTENIDO**

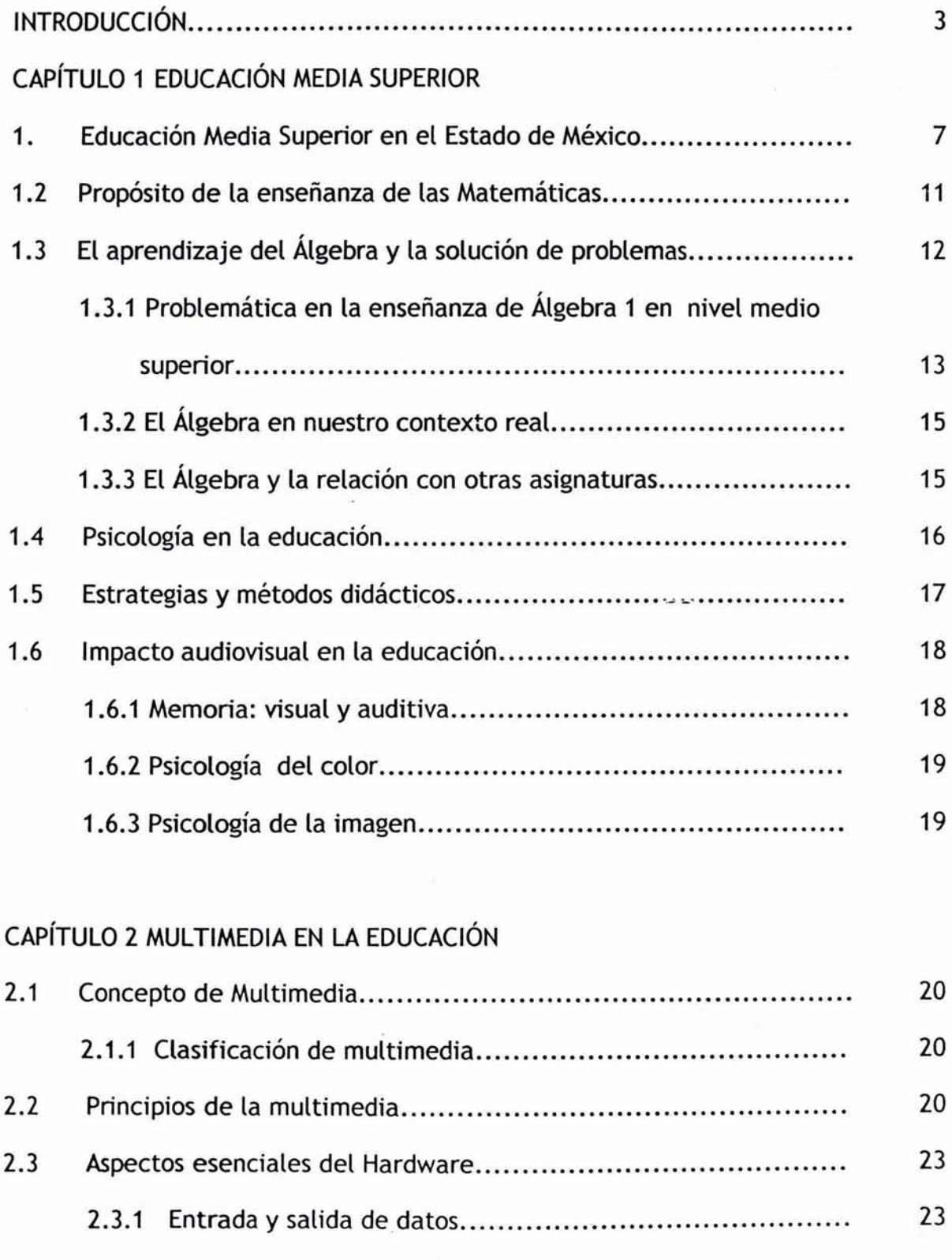

<u>sa masang pagbabang pagpagang pagpagang pagpagang pagpagang pagpagang pagpagang pagpagang pagpagang pagpagang pagpagang pagpagang pagpagang pagpagang pagpagang pagpagang pagpagang pagpagang pagpagpagang pagpagpagpagpagpag</u>

\_\_\_\_

 $\frac{4}{34}$ 

 $=$   $\mathring{\lambda}$ 

Paginá

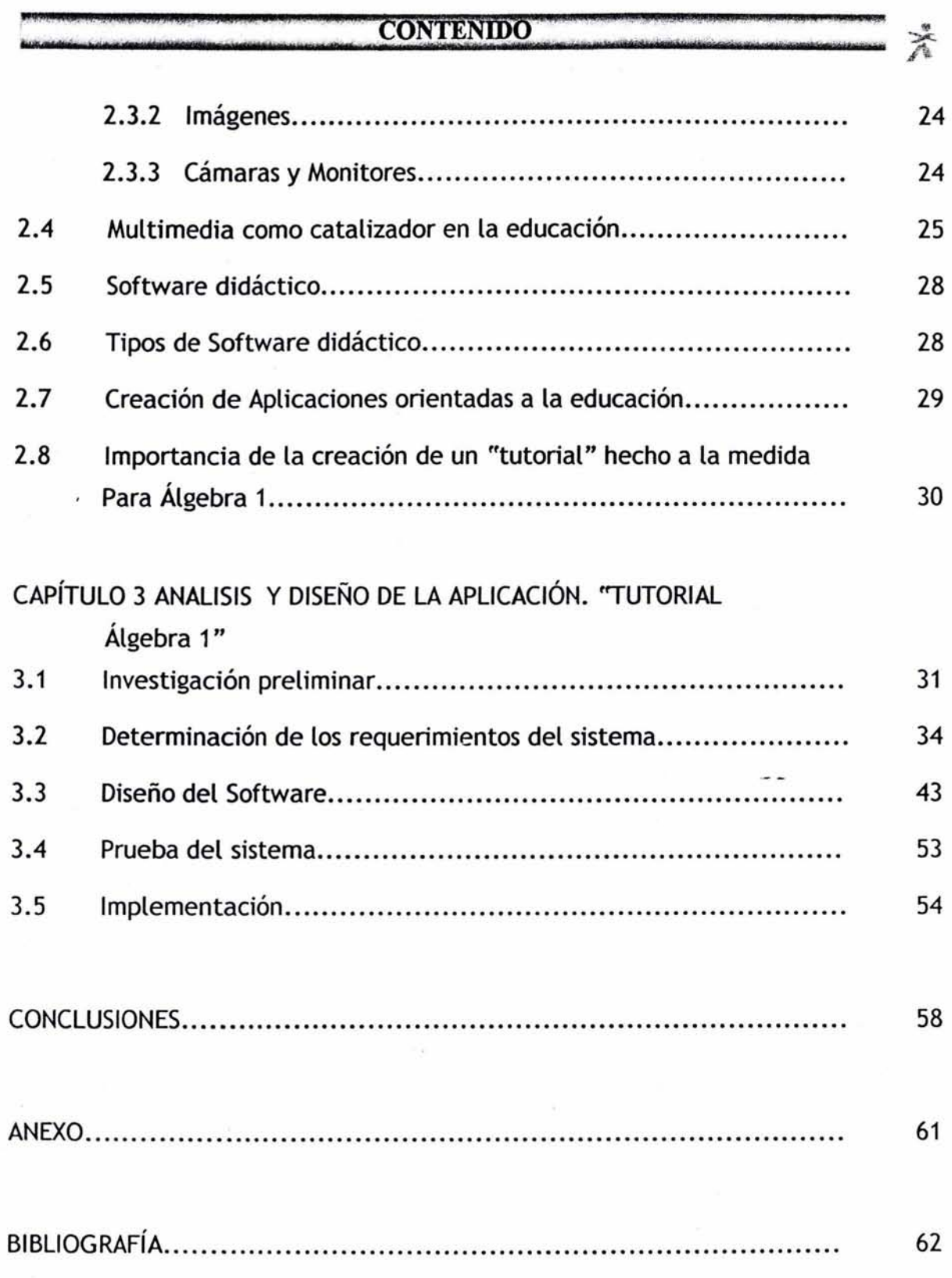

j

===

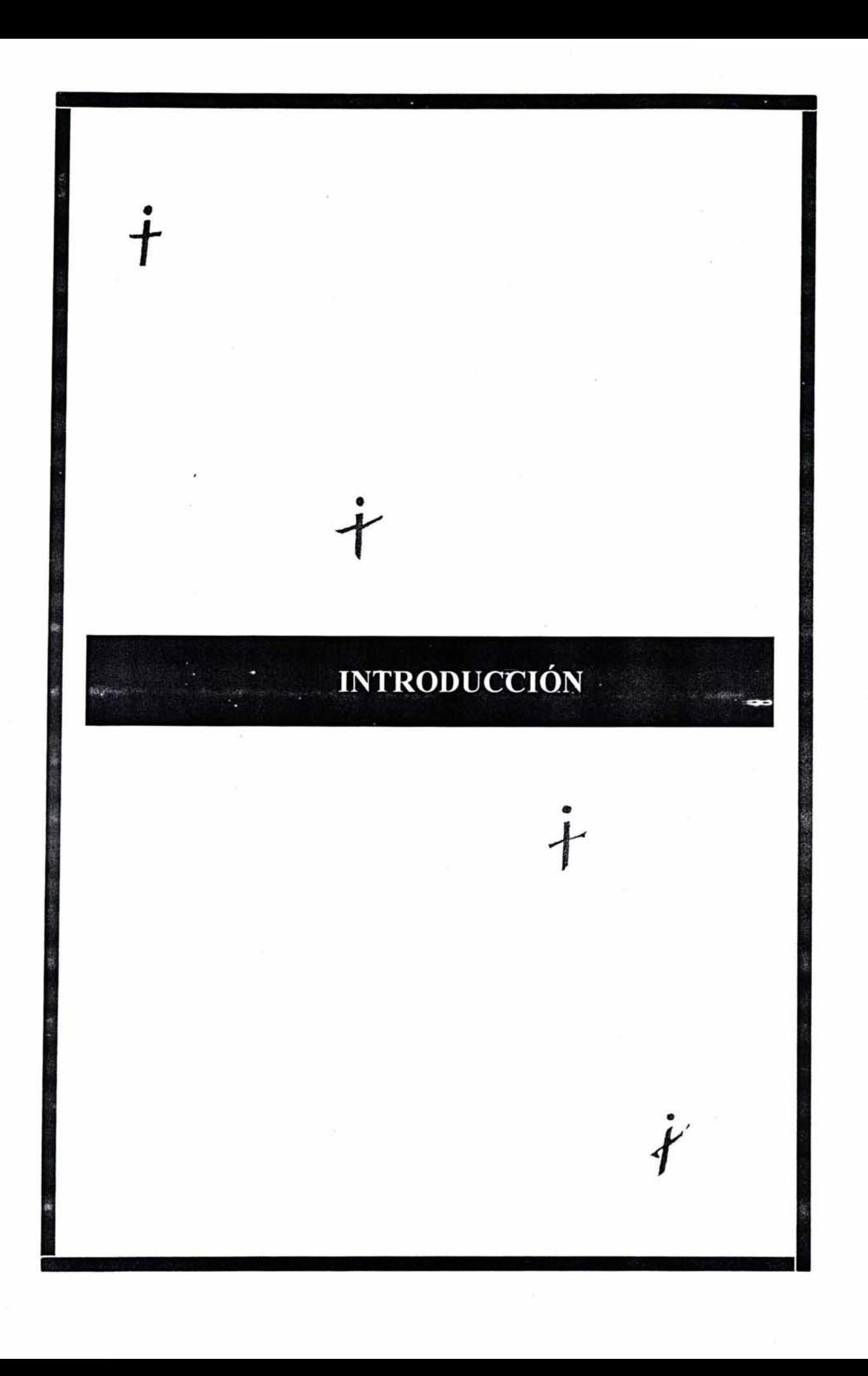

#### **INTRODUCCiÓN.**

La presente es una tesis de tipo práctica, puesto que desarrolla la investigación de un tema especifico, el análisis de una realidad social y culmina en el diseño de un objeto funcional, tangible y fundamentado. Considera el constante cambio al que se enfrenta el mundo actual, tanto en el ámbito laboral, como educativo, que nos empuja a encontrar nuevas alternativas para un desarrollo integral, una de éstas es el uso y manipulación de la información a través de las computadoras, por lo que se propone una herramienta multimedia que cubra las necesidades de tiempo y conocimientos de los estudiantes y profesores de Álgebra 1 del nivel medio superior.

Los conocimientos y herramientas que se adquirieron a través de la carrera de Matemáticas Aplicadas y Computación, como son los lineamientos de las matemáticas simples y complejas que se aplican a una realidad práctica y funcional como es el área de la computación y sus derivados, nos \_\_ permite tomar una situación cotidiana para su estudio, por lo que se eligió un tema acorde al contenido de nuestra licenciatura donde se desarrollen las bases teóricas, prácticas y verídicas de la misma.

Por medio de la investigación documental de campo se detectó la carencia de una herramienta en el nivel medio superior que contenga íntegramente el temario de la SEP dentro del área que nos corresponde, ya que podemos encontrar en el mercado diferentes productos multimedia educativos enfocados a diferentes ramas del saber, como son paquetes de cálculo, geometría, aritmética y álgebra general, entre otros, pero ninguno que tenga integrados todos los temas que componen el programa de Álgebra 1. La realización de una herramienta que cubra dicho programa resulta ser tema interesante de estudio, que nos permite proporcionar un buen apoyo para que tanto el profesor como el alumno, reduzcan el tiempo de consulta, al tener todos los temas en un solo programa, ya que se considera que existe la

3

 $INTRODUCCIÓN =$ 

#### **INTRODUCCION**

necesidad real de material didáctico y de apoyo en el proceso enseñanzaaprendizaje que optimice el aprovechamiento de materias prácticas, concretamente: Álgebra 1, en la cual se desarrollan problemas algebraicos, que aunque son conceptos abstractos tienen gran importancia en su papel en el avance de la ciencia y tecnología, así como fomentar un método sistemático para el estudio.

Se plantea el análisis y diseño así como la realización de un tutorial para dicha asignatura que tiene la siguiente función: ser una herramienta de apoyo para profesores y, alumnos que cursen el primer semestre del nivel medio superior, por lo que proponer una Herramienta Multimedia hecha a la medida de nuestras necesidades, es una alternativa factible para dar apoyo al proceso enseñanza-aprendizaje, a través de las combinaciones de elementos que componen la Multimedia, como son sonido, animación, video, elementos de texto, sin faltar el arte gráfico, que permiten una transmisión de información integral.

Por medio de esta herramienta se pretende resolver el problema de tiempo al que se enfrentan los profesores y alumnos, para lo cual se proporciona información armónica e integral, como apoyo en la pedagogía moderna para dicha asignatura, que se cursa en el nivel medio superior, logrando así reducir el nivel de reprobación de los alumnos de primer semestre que cursan la materia de álgebra 1, y proporcionar a los profesores un material sencillo de manejar, pero confiable y dinámico.

Se realizó una investigación panorámica, nos apoyamos en el marco teórico del materialismo dialéctico, que nos permite el análisis de un problema real dentro de una sociedad, así el como el funcionalismo, es decir, que el objeto de estudio se divide en distintos temas que actúan como una totalidad, ya la vez, son parte indispensable del concepto general.

 $\overline{4}$ 

#### ~~ ,"' "' ''' ', ' ' .' ' " . ~15FJ\" "' ~"j~"",,, \*~~~ f}  $^{+}$ Mide $\bar{a}$ icki atomizmustus ja januktus ja janukotaisustama termetti vai kitteleen talan isetuskaisustama ja siinustusetuseen ja  $\bar{a}_i$

Para la realización del tutorial, se necesitó estudiar diferentes aspectos tanto de la pedagogía moderna, como de la psicología de la imagen y colores, conceptos matemáticos que integran al tutorial de una manera individual y que juntos nos dan todo, que en este caso *seria* el sistema que se propone.

La herramienta multimedia que se propone para Álgebra 1, está basado primordialmente en el enfoque SDLC (ciclo de vida del desarrollo de sistemas) y el método de desarrollo de análisis estructurado como el método del prototipo de sistemas.

En el Capítulo Uno se aborda el tema sobre la Educación Media Superior en el Estado de México, el estudio y problemática de las matemáticas, estrategias y métodos didácticos, así como el impacto audiovisual en la educación. Se expondrá la importancia de los medios audiovisuales como motivadores en el aprendizaje y estimuladores de la memoria.

En el Capítulo Dos se trata lo referente a multimedia, su concepto y sus elementos, como son: diseño gráfico, elementos de texto, sonido y animación, que permiten al usuario final controlar ciertos elementos formales de la multimedia. Se tratarán los diferentes tipos de software educativo que existen en el mercado, así como los elementos físicos que componen a la multimedia.

El Capitulo Tres muestra el análisis y diseño de la aplicación **TUTORIAL ÁLGEBRA 1,** donde se tratará del diagnóstico del problema y empleo de la, información para proporcionar el apoyo adecuado para resolver el problema al que se enfrentan profesores y alumnos en las aulas, como es el tiempo limitado. El diseño de sistemas es el proceso de planificar, reemplazar o complementar un sistema organizacional existente. Las estrategias para el desarrollo de sistemas se basa en diferentes enfoques, usando como apoyo la computadora.

5

 $INTRODUCCION$   $\equiv$ 

#### **INTRODUCCION**

Los requerimientos de alto nivel del sistema consisten en contar con una información clara, concisa y suficiente, que permite agilizar el proceso enseñanza-aprendizaje que se enfrenta a varios factores, como es la falta de interés por parte del alumno, timidez para preguntar sobre algún tema, la presión debido al tiempo limitado de las horas clase, entre otros. Dicha información está distribuída en siete módulos los cuales son: Simbología y terminologia, Conjuntos, Operaciones de conjuntos, Conjuntos de número, Expresiones Algebraicas, Operaciones Algebraicas y Factorización, temas del programa de Álgebra 1.

El constante cambio al que se enfrenta el mundo actual, tanto en el ámbito laboral como educativo, nos empuja a encontrar nuevas alternativas para un desarrollo integral, por lo que la carrera de Matemáticas Aplicadas y Computación aporta las herramienta necesarias para el análisis, propuestas y realización de alternativas factibles en diferentes ámbitos laborales y educativos, para dar apoyo a las diversas actividades del hombre al reducir tiempo de ejecución de dichas actividades, haciendo uso de las computadoras, tanto en el hogar como en las diferentes instalaciones donde se realiza el manejo y manipulación de información, proporcionando un soporte de consulta confiable. La realización de una herramienta multimedia que contenga los elementos necesarios para el ' óptimo aprovechamiento de la información que contiene a través de los medios visuales, permiten mayor percepción de la información por lo que resulta más ágil y fácil de memorizar, teniendo como caso específico el tutorial de Álgebra 1, que resulta ser un apoyo para profesores y alumnos, con el fin de minimizar tiempo y maximizar el aprovechamiento de los conceptos matemáticos y de esta manera reducir el alto nivel de reprobación que se tiene en el área de las matemáticas.

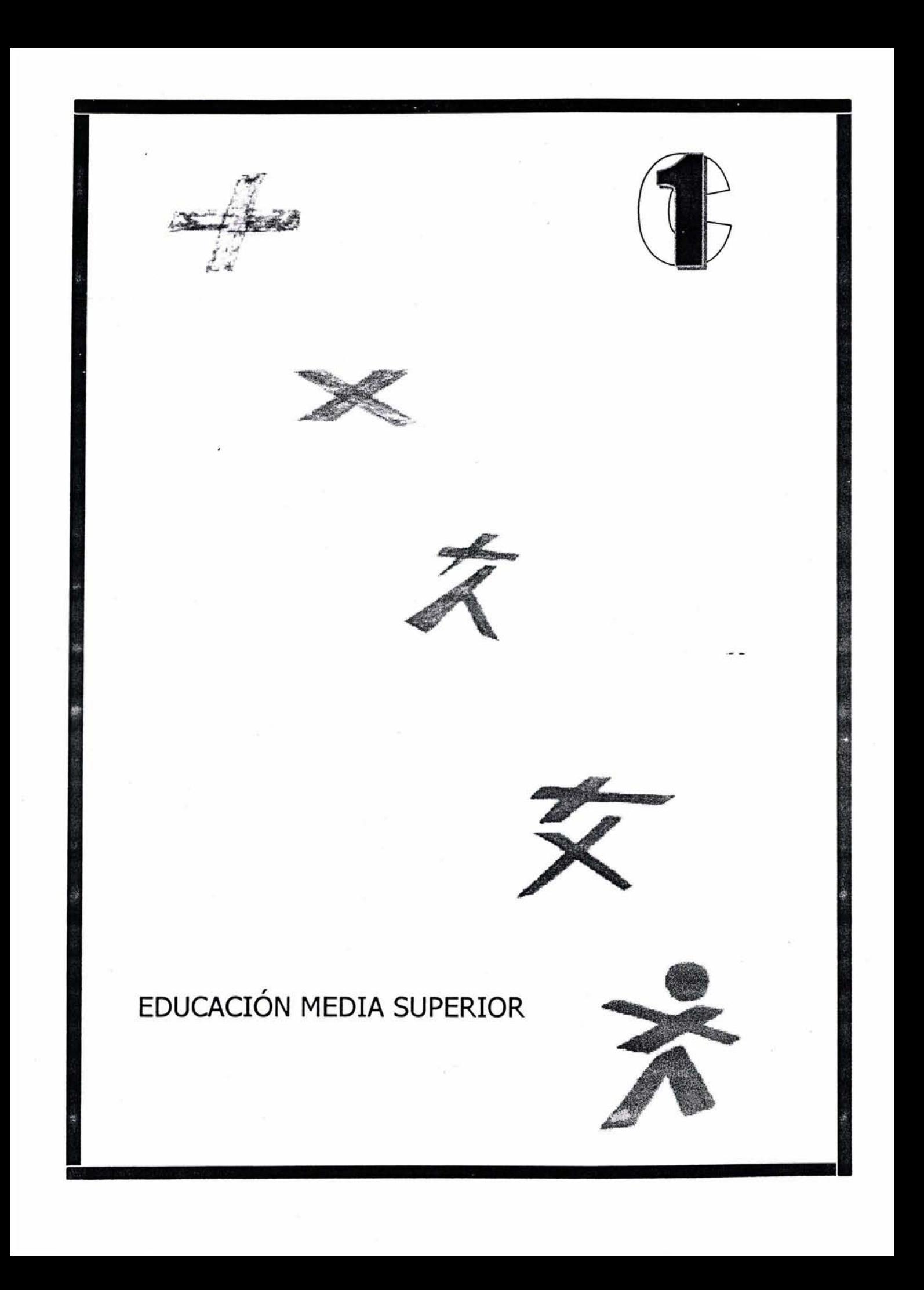

# CAPÍTULO 1 EDUCACIÓN MEDIA SUPERIOR

#### 1. Educación Media Superior en el Estado de México

En los tiempos actuales grandes avances científicos y tecnológicos se ven presentes en la vida cotidiana, empresas y por supuesto en el Sistema Educativo, como son nuevas técnicas de información y comunicación, por lo que la educación juega un importante papel en este cambio, no solamente en México sino en todo el mundo, que va más allá de llenar salones de clase. El Sistema Educativo, tiene como finalidad brindar, enseñar y asegurar aprendizaje significativo en nuestro mundo en constante cambio.

Las Instituciones Educativas del Nivel Medio Superior tienen el compromiso de tener precisión en el planteamiento y aplicación de sus objetivos, ya que de ellos depende lograr un modelo a seguir para las generaciones siguientes. El correcto delineamiento de desempeño, identificación de conocimientos aplicables, así como aprendizajes significativos, desarrollo de habilidades necesarias, fortalecer actitudes y alcanzar destrezas necesarias para un alto nivel, tanto estudiantil como laboral; permiten una integración funcional entre el Sistema Educativo y la Sociedad.

El Estado de México a través de sus instancias: la Secretaría de Educación, Cultura y Bienestar Social y la Dirección de Educación, han diseñado el Modelo Curricular para el Bachillerato: Propedéutico Estatal y Tecnológico, el cual tiene la finalidad de proporcionar una educación que le permita al egresado, incorporarse a los planteles de Educación Superior y simultáneamente le habilite los elementos necesarios para ingresar al mundo laboral de una forma menos violenta y más eficaz, ya que se pretende brindarles los elementos necesarios para su formación integral, en el caso de los bachilleratos tecnológicos brindarles los elementos necesarios para desarrollarse en el mercado laboral como técnico

#### EDUCACION MEDIA SUPERIOR

calificado y en el caso Propedéutico Estatal, proveerlos de los métodos posibles para que sean capaces de lograr una madurez personal y de tomar la decisión de seguir sus estudios o bien integrarse al ámbito laboral. Es papel de la educación media superior proporcionar al alumno herramientas que integren una estructura de formación, en el aprender a pensar, para desarrollar el pensamiento crítico- reflexivo a través del saber; este programa de estudios pretende desarrollar en el alumno competencias bajo un sentido transformador, encaminado a lograr aprendizajes significativos, que contribuyan a comprender teorías, logrando así procedimientos, actitudes y valores suficientes para satisfacer las necesidades, básicas de formación que requiere el Sistema Medio Superior.

Esta propuesta busca la interacción de la Práctica Docente con los distintos elementos del modelo que son: la Cosmovisión, que otorga una visión respecto a la política educativa, la Base Material que es la infraestructura sobre la cual se forma el bachiller y la Estructura Formal que comprende los planes y programas de Estudio; pretendiendo la integración de cada uno de los elementos del Sistema Educativo, teniendo el compromiso con aspectos cognoscitivos y afectivos, y *asi* lograr un desarrollo completo en disciplinas, habilidades y hábitos para alcanzar objetivos y metas con gran decisión y fortaleza; de tal manera que es necesaria la buena disposición del profesor, ya que de lo contrario provocaría retraso en el constante cambio educativo, elemento esencial para proporcionar el desarrollo del pensamiento en las áreas del conocimiento, como son:

- $E$  Lenguajes y Comunicación
- **E** Ciencias Sociales y Humanidades
- $\blacktriangleright$  Matemáticas
- **E** Ciencias Naturales y Experimentales
- **E** Formación Complementaria
- It Apreciación Artística

# ~~UT01r <sup>~</sup>JiltA"lt" • \_\_ "'.N ........ "1 !~! · ñWt'KE') Me '' ~;VJ't''t M." . t,t¡;.!tt].;\$I¡M'<sup>f</sup> <sup>1</sup> 1Z'ON9O!HW ~~

 $\alpha$  . The constraint of  $\alpha$  , and  $\alpha$  is a set of  $\alpha$  -dimensional constraint of  $\alpha$ 

Al integrar nuevas estrategias metodológicas, que permitan las competencias en las áreas numéricas, lingüísticas, informáticas e inferenciales, se desarrolla la competitividad entre dichas asignaturas, obteniendo experiencia y creatividad para propiciar destreza y actitudes pertinentes. Se pretende que el trabajo en el aula sea activo y creativo, apoyándose en estrategias didácticas que relacionen la teoría con la práctica, para que se lleven a la aplicación del conocimiento, logrando así que el alumno se gane su independencia para saber y aprender a hacer.

#### Los objetivos de este modelo 'son:

.."

~-~~--- .... ~~~ ·~ .. It) .. ,QW\*

- + Proporcionar el conocimiento a través del nuevo aprendizaje.
- $\bullet$  Que el conocimiento proporcionado sea potencialmente significativo<sup>1</sup>.
- $\bullet$  Crear un ambiente que propicie un aprendizaje interactivo.

Relacionar el nuevo material con el que el alumno ya conoce, y de esta manera relacionar las experiencias de aprendizaje con la vida cotidiana.

 $*$  Propiciar la competencia  $2$  durante el curso, para lograr un mejor desarrollo individual.

La nueva visión del sistema educativo plantea un cambio en la metodología del proceso enseñanza-aprendizaje y su elaboración varía de acuerdo con la problemática local o regional. Al trabajar como constante la transdisciplinariedad<sup>3</sup> entre asignaturas, se considera el desarrollo de las Competencias Especificas del bachillerato, como vinculación de diversas asignaturas, las cuales otorgan un sentido tecnológico al quehacer académico. Cada una de las asignaturas hará referencia al objeto de estudio que le corresponda; del mismo modo la transdisciplinariedad considera la realidad del alumno, al aprender y aplicar sus conocimientos con un sentido integral.

<sup>1</sup>Que el alumno lo haga parte de sí mismo.

 $<sup>2</sup>$  Competencia, en el nuevo sistema educativo se maneja como ser competente, que compita consigo</sup> mismo para de esta manera ser mejor.

<sup>3</sup> Vinculación entre diversa asignaturas

#### **EDUCACION MEDIA SUPERIOR**

Los Centros de Bachillerato Tecnológico, ofrecen 22 carreras que se relacionan con las áreas industrial, agropecuaria y de servicios, teniendo como referencia la formación básica junto con una capacitación acorde a una demanda real dinámica y moderna laboral, resultado de un procedimiento sistemático que permite identificar rasgos o cualidades tipificadas que impacten en un objetivo definido.

El perfil del bachillerato es un producto ideal que delinea el modelo que se expresa a partir de los procedimientos educativos. Puede ser un parámetro para la confirmación de contenidos de aprendizaje en búsqueda de elevar la calidad, eficiencia y eficacia del servicio educativo. Para desarrollar este perfil, además de una linea metodológica que permita adquirir conocimientos más especificos, se debe pugnar por desarrollar competencias en actividades que realiza el estudiante como resultado de la acción escolar y comprender los siguientes elementos:

Ei Saberes: Son .experiencias adquiridas y resultados a través de la investigación.

**E** Percepción: La interacción del alumno con el mundo que lo rodea.

i; Praxis: Incorpora los conocimientos adquiridos a las actividades del alumno.

**E Valores: Es la educación que se adquiere tanto en su contexto como la** adquirida durante su periodo educativo.

Surge la necesidad de estructurar los contenidos y las experiencias de aprendizaje, para que a partir del nuevo modelo curricular del bachiller, se logren desarrollar las habilidades necesarias para alcanzar una evolución in tegral, agrupándolas en las siguientes áreas de formación:

• Lenguaje y Comunicación, cuyo objetivo es motivar al alumno a la reflexión critica e interpretación de textos, tanto en su forma escrita, como oral.

# $\mathsf{EDUCACION}$  MEDIA SUPERIOR  $E DUCACION MEDIA \; SUPERIOR$

- Ciencias Sociales y Humanidades, para fomentar la interpretación de situaciones por las que atraviesa el país tanto económicas como políticas e histórico-sociales, y con ello llevar a una conciencia cívica donde se busque el bienestar del país.
- Matemáticas: Poseer la habilidad de resolución de problemas matemáticos, utilización y aplicación de conocimientos lógicosmatemáticos, en la resolución de problemas en sistemas computacionales, utilizar la reflexión como operación en la construcción del razonamiento.

#### 1.2 Propósito de la enseñanza de las Matemáticas

El aprendizaje y la creación matemática son factores que están presentes en toda actividad humana. Su correcta enseñanza nos permitirá tener una mejor relación con ella y facilitar el desarrollo académico del estudiante a través de los siguientes objetivos:

**E** Proporcionar un lenguaje, un medio de la comunicación para los diferentes campos de nuestra sociedad, que nos permita comprender el mundo en que vivimos y solucionar algunos problemas como: ejercitar las habilidades del pensamiento y razonamiento para penetrar en el conocimiento.

**Inter-** Transmitir una parte importante del acervo cultural de la humanidad, conocimientos que le sean útiles para comprender su entorno y así les permita resolver problemas de la vida real, proporcionando un conocimiento y razonamiento necesarios para avanzar en el estudio de las Matemáticas y de esta manera acceder al conocimiento de otras disciplinas

**E** Estimular al alumno para crear el hábito de plantear preguntas y dar solución a éstas, sobre problemas que tengan sentido para ellos, logrando así un aprendizaje significativo al responderlas.

Fomentar la utilización de las Matemáticas como recurso de interpretación de su entorno físico, social y cultural.

#### EDUCACION MEDIA SUPERIOR

 $\mathbf{E}$  Crear habito del trabajo individual y grupal.

<sup>~</sup>Proporcionar los elementos necesarios para que el alumno adquiera seguridad y destreza en el empleo de técnicas, procedimientos y herramientas necesarias en la solución de problemas, que le permitan reconocer y analizar cada uno de los elementos que lo componen, para la comprobación y validez de conjeturas, y así realizar predicciones y generar resultados correctos.

fE Crear un proceso gradual del aprendizaje.

Las actividades de clase deberán realizarse en un ambiente estimulante de colaboración y respeto mutuo y evitar transmitir la impresión de que la enseñanza es algo dificil o algo que no se conoce.

### 1.3 El aprendizaje del Álgebra y la solución de problemas.

El nuevo enfoque educativo propone un método, donde la enseñanza del Álgebra no debe limitarse a las cátedras del profesor o tareas individuales, ni ejemplos de los libros de texto; sino que sea más dinámico e integral con las demás asignaturas, haciendo uso de los medios tecnológicos en la educación. La enseñanza del Álgebra tiene como objetivo primordial desarrollar el pensamiento deductivo de los alumnos, a través conocimientos y procedimientos que provoquen en el alumno una rápida actitud de búsqueda, a la toma de soluciones y contener elementos que les permitan validar sus propias conjeturas y soluciones o descartarlas cuando sean incorrectas.

Aprender Álgebra va más allá de obtener resultados, hay que involucrarse con ella, hacer preguntas e intentar responderlas y así lograr un aprendizaje significativo de las Matemáticas, que no se limite a la memorización de conceptos, teoremas y situaciones matemáticas, ni la aplicación mecánica de cierta técnica y procedimientos. Por el contrario, es necesario que los alumnos

12

#### **EDUCACIÓN MEDIA SUPERIOR**

aprendan a plantearse y resolver problemas en situaciones que tengan sentido para ellos y así logren generar y comunicar conjeturas.

A través del Álgebra, las matemáticas proporcionan métodos y procedimientos mediante cálculos, que posibilitan la creación de soluciones, por lo que se han desarrollado reglas propias de la abstracción de las Matemáticas.

La solución de problemas es una constante toma de decisiones, que se basa en la correcta selección de métodos, ya que si el alumno no usa debidamente éstos será muy probable que no logre llegar a· una solución satisfactoria, por lo que el profesor necesita proporcionar:

E Ejercicios que favorezcan la apropiación de los conocimientos básicos, así como que se adquiera seguridad y destreza en aplicación técnica y procedimientos.

& Problemas de aplicación o aplicaciones que sirvan para mostrar la utilidad de los conocimientos en la vida cotidiana, en otras partes de las matemáticas mismas y en diversas disciplinas.

E! Problemas de exploración y búsqueda.

■ Crear actividades de interés.

Dichos puntos son necesarios para la formación de conceptos, el desarrollo de capacidades de trabajo personal del alumno y de sus aptitudes para la investigación, comunicación y la justificación de sus afirmaciones.

#### 1.3.1 Problemática en la enseñanza del Álgebra 1.

Tradicionalmente lás Matemáticas han sido una asignatura con alto grado de reprobación, lo que origina que muchos de los alumnos abandonen sus estudios o bien que pasen un período de angustia y de frustración en algún momento de su vida escolar.

CAPITULO UNO =

#### **EDUCACION MEDIA SUPERIOR**

El origen de este alto nivel de reprobación es variado, ya que frecuentemente se encuentra que el alumno, al recibir la información que es proporcionada por el profesor no la interpreta como fue diseñada, sino a su manera, lo que origina que no se aprenda lo que se pretendió enseñar, sino algo totalmente diferente; estos problemas son originados por la falta de conocimiento del lenguaje utilizado.

Es frecuente que exista un planteamiento de problemas que todavía no conocen o comprenden, aunado al poco interés que se tiene por las matemáticas por considerarlas difíciles antes de estudiarlas y a una falta de concentración, pro con una buena orientación todos los alumnos tienen la capacidad de entenderlas y aplicarlas.

Uno de los errores que se da con frecuencia es que el profesor da la impresión de que se esta enseñando algo difícil, que se complica por la limitación de tiempo en clase. Otros problemas, no menos importantes son: no transformar el aprendizaje esponja en pensamiento crítico, no construir un ambiente de aprendizaje que favorezca a los procesos enseñanza-aprendizaje y la ausencia de estímulos que los orienten a una penetración al mundo de las matemáticas, que les permita ampliar la visión del mundo.

La herramienta multimedia ÁLGEBRA 1, al proporcionar los medios propicios para estimular los sentidos de los protagonistas del proceso educativo, permite que este proceso sea más dinámico y que fluya mejor la información, de tal manera que se logre optimizar el trabajo del profesor y elevar la calidad del proceso de aprendizaje del alumno a través de pantallas que sean fáciles de entender ;y que la información contenida en ellas sea funcional, verídica y aplicable, para agilizar la memorización de los conceptos matemáticos que en ocasiones resultan ser muy difíciles, logrando así un aprendizaje significativo, además de contar con el acceso a la información en cualquier momento.

La herramienta multimedia Álgebra 1, permite que se optimice el tiempo de la clase, al proporcionar un apoyo visual y práctico en la impartición de cátedra.

# 1.3.2 El Álgebra en nuestro contexto real.

Las Matemáticas están presentes en las diversas disciplinas del conocimiento, desde científicas como la física, geografía, biología, química; hasta las bellas artes, como en los elaborados tiempos y compases que componen una sinfonía, la producción de bienes de servicios, etc, que han permitido el desarrollo de las ciencias, va que éstas manejan el lenguaje algebraico.

Como consecuencia, el hombre se encuentra con la constante necesidad de fortalecer sus conocimientos matemáticos, para lo cual requiere la apropiación de las bases y procedimientos matemáticos en un proceso gradual, que toma tiempo para completarse, lo cual ocurre en el transcurso de nuestra vida, siendo el resultado, junto con las otras ciencias y actividades del saber humano, un intento del hombre por comprender y explicar todo lo que ocurre a su alrededor.

#### 1.3.3. El Álgebra y la relación con otras asignaturas.

El Álgebra es una herramienta fundamental para las asignaturas del área científica, como son biología, geografía, química, ecología y física. Sin el lenguaje algebraico sería sumamente difícil analizar los fenómenos de gran interés en las arignaturas de ciencias naturales y aun más realizar cálculos que nos llevan a la solución de problemas. Por lo que es conveniente que al diseñar las actividades en clase, se consideren las otras asignaturas, ya mencionadas, para que sea posible la integración de conocimientos.

';,;~ .",;'~ .fc¡¡,¡;Jjí¡

#### **1.4 Psicología en la educación.**

Una de las preocupaciones del sistema educativo es conocer la conducta del alumno, por lo que es necesario apoyarse en la psicología, ya que es la ciencia que más se relaciona con la conducta, aportando los fundamentos científicos para la práctica educacional. A través de la Psicología el profesor puede tener una mayor disposición de cambio en el proceso enseñanzaaprendizaje, especialmente si se apoya en la Psicología Educativa, la cual se encarga del estudio de la conducta del alumno, resultado del aprendizaje. Estudia todos los aprendizajes que conllevan al hombre a forjar su personalidad, ' así como fuentes de motivación para lograr un bienestar social que lo dirijan hacia la felicidad.

#### ¿ **Pero, qué es aprender?**

Aprender es el proceso mediante el cual son adquiridos los conocimientos y destrezas mediante la orientación, dirección, control, evaluación y una motivación, por lo que aprender es la finalidad última del proceso didáctico, promoviendo las actitudes que motiven el aprendizaje.

La educación pretende desarrollar la potencialidad del alumno y así ayudar a cada individuo a hacer de sí mismo todo aquello para lo que está capacitado. Por lo que es necesario la utilización de la Psicología Educativa, ya que orienta en la organización, interpretación e integración de los hechos, materias, técnicas y principios que favorecen al proceso enseñanza-aprendizaje, para una comprensión correcta y total de parte del profesor hacia el alumno y le permite identificar la individualidad de cada uno de ellos, logrando así determinar la motivación, dirección y evaluación de lia facultad de aprender. A través de la Psicología Educativa, es posible, aplicar los principios psicológicos básicos, que ayudarán a resolver problemas que puedan surgir en al aula.

#### **EDUCACIÓN MEDIA SUPERIOR**

El proceso educativo se enfrenta a grandes cambios, como es que la adquisición de conocimientos sea más dinámica, y el surgimiento de nuevas técnicas para presentar los conocimientos que favorecen a la superación del alumno, por lo que el profesor tiene nuevas funciones como son estimular, orientar y facilitar el aprendizaje para asegurar el alcance de metas significativas adquiriendo así nuevas tareas:

- a) Orientar y motivar al alumno a alcanzar metas inmediatas y a largo plazo y proporcionar experiencias positivas para el aprendizaje.
- b) Atender la parte emotiva, como los valores, aptitudes y personalidad.
- c) Lograr una educación integral, a través del desarrollo personal y académico.

El objetivo de la educación moderna es: enseñar a aprender, es decir, proporcionar los medios necesarios para que desarrollen destrezas que necesitarán para continuar aprendiendo y lograr transmitir un profundo interés por la búsqueda continua de conocimiento y fomentar el deseo natural de aprender a superarse.

#### *1.5. Estrategias* y *métodos didácticos.*

Los Métodos didácticos son modelos que tienen como objetivo la construcción teórica, caracterizada por un nivel de abstracción, para llevar a cabo las prácticas pedagógicas, que permitan transmitir el conocimiento y fomentar la búsqueda del mismo, sin limitarse a las exposiciones del maestro, las tareas individuales ni ejercicios que aparecen en el libro de texto y solución de problemas en clase. ;

Las estrategias son acciones y técnicas planificadas, dirigidas a lograr los objetivos establecidos en el proceso educativo, junto con los métodos, que son las acciones y técnicas ordenadas, que pretenden determinados resultados

CAPITULO UNO

17

#### $EDUCACION MEDIA SUPERIOR$  $E DUCACION MEDIA SUPERIOR$

especificos, proporcionando los medios suficientes para que se lleve a cabo la integración de conocimientos adquiridos, en el pasado y presente para lograr un aprendizaje significativo, que lleve al alumno a participar en todo los niveles de formación y lograr así un aprendizaje autónomo a través de la investigación, reflexión y la búsqueda de conocimiento; orientadas por el profesor, con el objetivo de enseñar a aprender, y de esta manera capacitar al alumno para que se interrelacione con su contexto.

#### 1.6 Impacto audiovisual en la educación.

Los medios audiovisuales por medio de la abstracción o esquematización de la realidad, proporcionan una información integral. Cuando el hombre llega a reproducir imágenes y sonidos logra la posibilidad de registrar y revivir experiencias, que nos facilitan el conocimiento científico o emocional.

Los medios audiovisuales dentro del sistema educativo han alcanzado una gran difusión, desde el pizarrón, hasta distintos montajes audiovisuales, como la televisión, y ahora la multimedia, siendo un recurso para los profesionales de la educación, logrando así un lenguaje visual y auditivo, permitiendo cultivar y desarrollar los sentidos, para tener una percepción del medio.

#### 1.6.1 Memoria: visual y auditiva.

La memoria visual junto con la auditiva, nos proporciona la facultad de relacionar imágenes y sonidos con conceptos y sensaciones ya sean muy sencillas o bien en extremo elaboradas. A través de la correcta impresión del sentido de la vista y el oído es posible captar la atención de las personas. Por medio de la memoria es posible llegar a:

- E- Reflexionar
- $\mathbb{R}$  Relacionar
- E Pensar

CAPITULO UNO

Sin la memoria visual y auditiva sería imposible lograr a obtener un conocimiento significativo, por lo que es importante seleccionar la información que guardamos concientemente, para no tener información que no sirva y si estorbe.

#### 1.6.2 Psicología del color.

Los mensajes que mandan los colores a nuestro cerebro son sensaciones emotivas y físicas, cálidas o frías que están estrechamente relacionadas con su integridad luminosa, provocando sensaciones confortables o de rechazo. Los colores cálidos excitan, animan, alegran y estimulan; los colores fríos deprimen y tienen cualidad de reposo, quietud y silencio.

Al ser impresionada nuestra conciencia por los colores, los relacionamos con nuestro entorno. La comunicación a través del color depende de la cultura que tenga cada individuo, además de una educación visual, que permiten tener mayor información de relación con el objeto.

#### 1.6.3 Psicología de la imagen.

Por medio del proceso de la percepción es posible obtener y extraer la información necesaria para llevar a cabo las actividades propias del individuo. Mediante la visión, logramos percibir formas visuales que son llamadas IMÁGENES.

La imagen es la representación y expresión de un objeto, idea concepto o persona, es la representación de la abstracción del aspecto cognoscitivo. El uso correcto del color, imagen y tipografía lograrán un mayor impacto en el alumno, por lo que es necesario elegir estos recurso detalladamente, para no distraer el proceso educativo, con adornos innecesarios que en vez de estimular el aprendizaje, desviarían el verdadero objetivo de la herramienta multimedia que ser un apoyo en la educación.

CAPITULO UNO

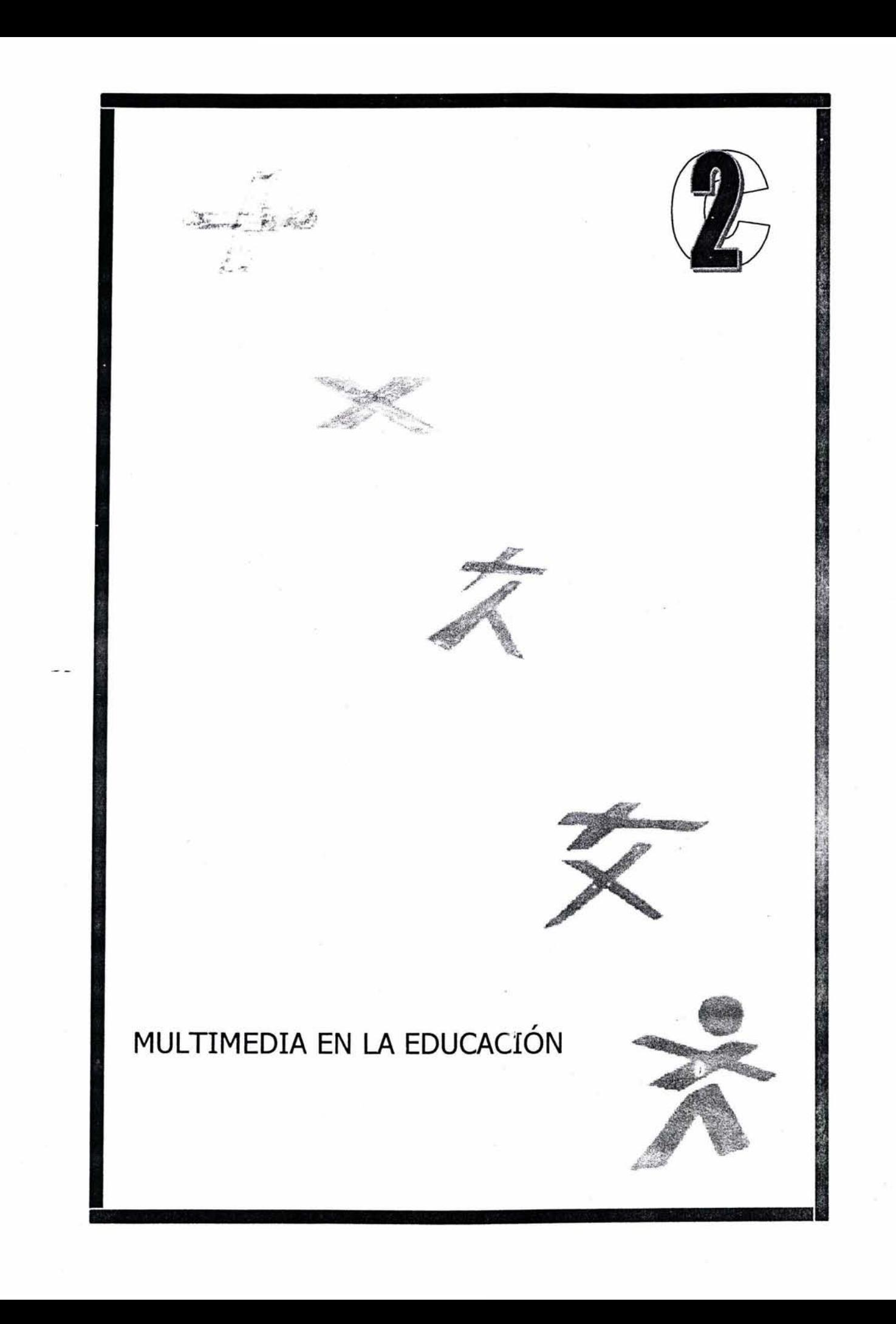

#### 2.1 Definición de multimedia.

Multimedia es la combinación entrelazada de dos o más elementos de los medios de comunicación, desde imagen fija hasta video o animación, hasta texto, que permite una comunicación a través de medios visuales y sonoros, utilizando el ordenador.

# 2.1.1 Clasificación de multimedia.

Cuando combinamos texto, imágenes fijas, como en movimiento y sonidos; es posible transmitir una información que impacte al usuario en formas diferentes, por lo que la multimedia se puede clasificar de acuerdo al control que tenga sobre la información en:

<sup>~</sup>Multimedia interactiva: el usuario final controla ciertos elementos de la información presentada.

**E** Hipermedia: el usuario puede navegar a través de una aplicación, resultado de una estructura de elementos ligados que permiten desplegar diferentes ventanas. La multimedia interactiva se convierte en hipermedia.

#### 2.2 Principios de la multimedia.

Él término de multimedia aparece por primera vez cuando surge la necesidad de realizar presentaciones espectaculares de negocios e información, con el fin de convencer sobre un proyecto. Estas presentaciones se realizaban con varios proyectores de diapositivas y una reproductora de casetes de sonido, lo que resultaba dificil de sincronizar y que en ocasion'es eran engorrosas y aburridas, por lo que se buscaron nuevas alternativas, dando paso al manejo de los medios visuales y sonoros. A partir de esta combinación de imagen y sonido surge la *Multimedia*, tal como la conocemos en la actualidad, que va más allá de la combinación de imagen y sonido; ya que es la manifestación de ideas a

CAPITULO DOS

# MULTIMEDIA EN LA EDUCACIÓN MULTIMEDIA EN LA EDUCACIÓN

través de medios físicos conocidos como software y hardware, que proporcionan información y sistemas que permiten al usuario tener cierto control de la información expuesta. La Multimedia facilita la relación entre el usuario y la computadora, al combinar los recursos de la PC con el video; crea un ambiente fácil de manejar que proporcionan los medios para realizar cálculos matemáticos, además de almacenar grandes cantidades de información, basándose en que es posible describir al mundo a través del lenguaje matemático.

Una de las características de la Multimedia es la manipulación de una gran cantidad de información, por lo que se requiere una capacidad de almacenamiento capaz de manejar cientos de megabytes de datos, desplegar imágenes con acciones reales o generar sonido se relacione con eventos conocidos o que provoque ciertas emociones al espectador, por lo que se necesita una mayor capacidad de procesamiento para poder efectuar dichos eventos; las tarjetas de sonido y unidad de CD-ROM, son elementos con los que Windows ejecutará una presentación amena y más real, justo a nuestras necesidades; esto se logra gracias a la integración de CD, que proporciona un medio digital portátil e intercambio de datos.

En un principio el tiempo de ejecución de la Multimedia era muy lento, sin embargo las actuales PC Multimedia pueden consultar grandes bibliotecas o analizar libros completos en poco tiempo, así como hacer avanzar sus páginas. Entre mayor sea la capacidad de procesamiento de su hardware, mejor será el resultado que se obtenga con su sistema multimedia. Las MPC se diseñaron con el fin de que cualquier sistema computarizado tuviera las características necesarias para ejecutar software multimedia

Se establece un estándar sobre los requerimientos mínimos en términos de capacidad de procesamientos, interfaces y características, además de almacenamiento necesarios para el manejo de imágenes y sonido, elementos

CAPITULO DOS

#### $\overline{MULTIMEDIA}$  EN LA EDUCACION

característicos de la Multimedia, a través de docenas de interfaces, como el Hardware interfaz que los une y software; logrando así una comunicación plena entre el usuario y el ordenador para que éste no sólo reciba cierta información sino que también sea capaz de tener control para interactuar, lo que es una característica esencial de multimedia, y de esta forma el usuario construya presentaciones Multimedia a la medida de sus necesidades, al poder transformar editar los recursos que se presente la Multimedia.

A través de la Multimedia es posible compartir información, ideas o inquietudes que permitan despertar ciertas emociones, al desplegar múltiples imágenes simultáneamente que permite combinar varias fuentes de información logrando así una presentación multimedia óptima.

Multimedia permite conectar textos, sonido, ilustraciones e imágenes animadas, de acuerdo con su significado y almacenarlo, proporciona acceso inmediato a la información y permite encontrar con mayor rapidez los datos solicitados, utilizando algunos algoritmos de búsqueda. Esta combinación facilita el aprendizaje de cualquier tipo, tanto de capacitación, exploración o bien de memorización, ya que a través de la Multimedia es posible:

- E Llamar la atención
- Enseñar de manera más efectiva
- **E** Persuadir
- **E**: Emocionar
- R Divertir
- Asombrar
- **E** Investigar
- <sup>~</sup>Llegar a un público selecto y o general según sea el objetivo
- **■** Viajar
- Conocer la historia
- Escuchar
- **E** Exponer

CAPITULO DOS

 $22$ 

#### $\text{MULTIMEDIA EN LA EDUCACION}$

Pero lo más importante de la Multimedia es presentar los medios para poder transmitir nuestras ideas y conocimientos, para lograr así una mejor información y comunicación. El poder de la Multimedia consiste en la potencialidad de explotación de los recursos.

#### 2.3 Aspectos escenciales del Hardware

El Hardware consiste en los elementos físicos eléctricos y mecánicos que contiene una computadora personal, esta compuesto básicamente por una unidad de procesamiento (CPU unidad de procesamiento central) y dispositivos periféricos de entrada y salida.

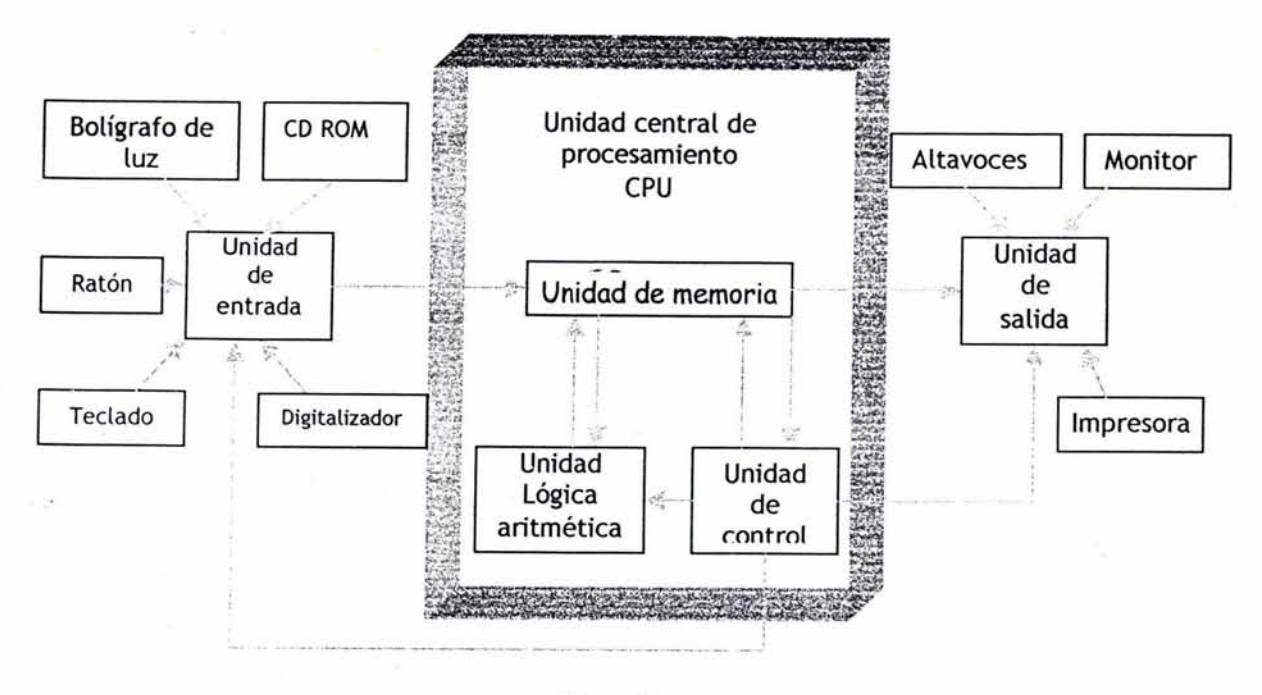

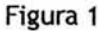

#### 2.3.1 Entrada y salida de Datos

Los dispositivos de entrada proporcionan información a la computadora y los de salida proporcionan información al usuario. Una PC multimedia requiere por lo menos dos dispositivos para lograr una comunicación entre el usuario y la computadora estos son teclado y un ratón.

CAPITULO DOS

## 2.3.2 Imágenes

La imagen es la representación y expresión de un objeto, que es retenida a través de los medios adecuados, como carteles, fotografías, dibujos, etc. Por medio de la multimedia es posible reunir gráficas por computadora, video, imágenes fijas o en movimiento, dibujos y mapas de bits, que permiten enriquecer desde documentos, hasta crear proyectos multimedia, que busquen captar la atención del espectador a través de estímulos, que logren despertar en él sensaciones o recordar sus experiencias a través de la imagen.

El video permite ver imágenes en movimiento, estas imágenes son percibidas en dos dimensiones, la retina del ojo cubre un área en tanto que los oídos reciben un flujo unidimensional de información. Esta dimensión adicional de las imágenes enriquece los proyectos, al codificarlas de manera eléctrica para almacenarlas y después enviarlas. La nitidez de la imagen es la densidad del punto que corresponde a la distancia entre píxeles en la pantalla: mientras más cerrada sea la distancia del punto, será más nítida la imagen, por lo tanto será de mayor calidad. La combinación organizada de pixeles forma la imagen.

#### 2.3.3 Cámaras y Monitores

Los medios de entrada y salida de las imágenes que utiliza la multimedia son las cámaras y monitores. Las imágenes son captadas por medio de cámaras de video: al recibir una lente los fotones, posteriormente el sensor o transductor óptico las convierte en señales eléctricas que son reconocibles por la computadora, para ser almacenadas o transmitidas; la calidad de las imágenes dependen casi por completo de la cantidad de componentes ópticos, como los sensores que captan un patrón de la luz y lo interpreta como una imagen química o eléctrica. Una lente enfoca la imagen externa en un transductor óptico, donde la imagen se convierte en una señal eléctrica.

#### **MULTIMEDIA EN LA EDUCACIÓN**

Los monitores son el medio de comunicación visual que se tiene con la computadora, nos permiten visualizar datos gráficos, textos de una manera fácil y amena, con una gran calidad. La imagen que se observa en el monitor reemplaza las líneas de electrones que aparecen en la pantalla; los electrones disparan fósforos rojos, verdes y azules que conforma la imagen

Las características que determinan la calidad de imagen de un monitor son:

- Colores brillantes y reales
- Velocidad de refresco alta
- Alta resolución P.
- R. Densidad de punto cerrada

#### 2.4 Multimedia como catalizador en la educación.

La introducción de la computadora personal en el proceso enseñanzaaprendizaje, es cada vez mayor, desde institūciones enfocadas a la enseñanza de los niños pequeños, hasta la educación adulta, ya sea en instituciones públicas o privadas. Esta herramienta está transformando la forma de aprender y por consiguiente de enseñar, por lo que es eminente que surjan nuevos sistemas enseñanza-aprendizaje para el uso correcto de las computadoras y que éstas se conviertan en una herramienta de apoyo y no en el sustituto del profesor porque ninguna computadora nos proporcionará los elementos indispensables de relación e integración que deben existir entre las personas.

En algunas escuelas se puede observar la existencia de laboratorios de cómputo que no son exclusivos de carreras afines a la computación o informáticas, sino que ya son parte del ambiente estudiantil. Cada vez encontramos más escuelas primarias, secundarias y bachilleratos que cuentan con este equipo y se busca que el alumno se relacione con él y no sea sólo novedad, proporcionándoles actividades que completen su educación. Aunque en

#### $\blacksquare{\textcolor{blue}{\textbf{MUCACID}}\textcolor{blue}{\textbf{NUMEDIA}}\textcolor{blue}{\textbf{EN LAEDUCACION}}\textcolor{blue}{\textcolor{blue}{\textbf{NUMEOLA CION}}\textcolor{blue}{\textcolor{blue}{\textbf{NUME-DeV}}}\textcolor{blue}{\textcolor{blue}{\textbf{NUME-DeV}}}\textcolor{blue}{\textcolor{blue}{\textbf{NUME-DeV}}}\textcolor{blue}{\textbf{NUME-DeV}}\textcolor{blue}{\textbf{NUME-DeV}}\textcolor{blue}{\textbf{NUME-DeV}}\textcolor{blue}{\textbf{NUME-DeV}}\textcolor{blue}{\text$ , ..... ~~~ ~....,.,..~~"'""""&tt ~~!;#ow,I'~v.;t.t'>t'; .. \*' ... H~<>J-;!o.I~\_M-.~ .. .04~~.It~. ~)oo ~~p. .... ~,~~~...,.~ ... "!~...,t;...

algunas instituciones no se cuenta con equipo de cómputo y en el caso donde sí lo hay no son aprovechados a su máxima capacidad, ya sea por la falta de capacitación o por la falta de interés de integrar la educación con el avance tecnológico que se está viviendo.

Estos cambios tienen sus ventajas y desventajas. Los beneficios de la multimedia sólo serán alcanzados si las instituciones educativas la consideran como una herramienta de apoyo en el proceso enseñanza-aprendizaje para ayudar a resolver los problemas de tiempo que se presentan, y no como una imposición del progreso.

Al ser la computadora una tecnología dominante en nuestra época, cuyo desarrollo va vertiginosamente rápido, promete ser una gran herramienta en el proceso de enseñanza-aprendizaje, sin perder de vista que las computadoras son sólo ayuda para los protagonistas del proceso de enseñanza, los cuales deberán buscar la efectividad de la misma en el aprendizaje del alumno. \_\_

La naturaleza interactiva del aprendizaje va de la mano con la naturaleza interactiva de la Multimedia, basada en la experiencia individualizada de cada educando, de acuerdo a sus necesidades. Uno de los mayores problemas en la educación es principalmente la existencia de grupos numerosos de alumnos que no permiten la presencia total o parcial de uno de los componentes más valiosos de la educación; el desempeño del rol activo de los educandos en el proceso de aprendizaje, donde la relación entre el profesor y alumno se basa en plantear diferentes situaciones para su posible análisis y planteamiento de preguntas y posibles soluciones; mientras más alumnos se tengan se reduce más la posibilidad de actuar de esta manera. Por lo que el uso de la Multimedia es cada vez mayor, precisamente para poder resolver este problema.

La multimedia permite realizar una instrucción donde el alumno desarrolle un papel participativo e interactivo, en lugar de ser solo un

#### **MULTIMEDIA EN LA EDUCACIÓN**

espectador. Otra gran ventaja que nos ofrece la multimedia es la individualización en el proceso enseñanza-aprendizaje. Como sabemos hay diferentes tipos de alumnos, por lo que el proceso se complica, creando una brecha en flujo de la información, por lo que la multimedia permite que este flujo sea de dos sentidos, es decir, que el alumno pueda regresar para poder reforzar su conocimientos y avanzar a su propio ritmo y de esta manera poder esperar alcanzar las metas de una enseñanza superior, donde sea perfectamente aprendido el material básico, suficiente y necesario para el mejor desarrollo del individuo.

Por medio de la multimedia es posible fomentar en el alumno la investigación y facilitar la memorización. La responsabilidad de enseñar con el apoyo de la Multimedia es muy grande, ya que se deben planear perfectamente las estrategias educativas y no caer en el error de compartir la responsabilidad de la educación con las máguinas, donde el centro del proceso enseñanzaaprendizaje es el alumno, bajo un enfoque de colaboración, donde aprender es el objetivo principal del proceso a través de diversos apovos y la colaboración de sus compañeros.

A través de la multimedia es posible manejar una enorme capacidad de almacenamiento en forma de texto, imágenes fijas o en movimiento que permiten una mayor memorización por ser una información integral, generando grandes beneficios a corto, mediano y largo plazo para todos.

La multimedia no solo actúa como un efecto catalizador en las escuelas, también está cambiando en la educación autodidacta, ya que al contar con una buena herramienta multimedia es posible obtener una preparación óptima que le permite aprender al alumno a distancia. Cada vez es más común la educación remota. El proceso de educación todavía no ha sido explotado a su máxima capacidad por la falta de conocimiento para poder acceder a la red y obtener información correcta.

27

CAPITULO DOS
# **2.5 Software didáctico**

El software didáctico es un aplicación que está enfocada a enriquecer el proceso enseñanza-aprendizaje. Tiene como objetivo proporcionar el conocimiento suficiente en diferentes áreas del saber, a través de los elementos básicos de la Multimedia imagen y sonido.

# **2.6 Tipos de Software didáctico.**

Las necesidades del proceso educativo son muy variadas, por lo que los creadores de Software didáctico han implementado diferentes tipos de software educativo que abarcan distintas tendencias educativas, desde el aprendizaje a través de juego, hasta enciclopedias o programas que apoyen a las ciencias aplicadas, enfocándose en el aprendizaje y proporcionando una gratificación casi inmediata. Algunos se basan en el poder de las imágenes para lograr mayor efecto, mientras que otros incluyen algunos juegos para captar el interés del usuario y lograr una experiencia del aprendizaje. Podemos distinguir dentro de los tipos de software didáctico:

- De entretenimiento
- De relación con su medio 影
- E. Guías
- **E** De consulta
- De apoyo F.
- $E$  Libros virtuales

Las guías didácticas pretenden acercar al profesor a la nueva tecnología y aprovechar las nuevas técnicas con los alumnos, proporcionando información compacta, integral y orientada. Los primeros temas que multimedia desarrolló

## **MULTIMEDIA EN LA EDUCACIÓN**

poder de búsqueda fueron las enciclopedias. Las obras de gracias a su multimedia son muy importantes.

# 2.7 Creación de Aplicaciones orientadas a la educación.

A 20 PM FIRE FOR THE MILES

Una aplicación es un conjunto de instrucciones o programas que presentan posibles soluciones en un problema en particular. Se conoce también con el nombre de paquete. Es un software donde el código de programación que realiza las tareas principales, generalmente es reducido; su función se representa por medio de algoritmos.

La mayoría de las aplicaciones realizan la traducción de comandos, instrucciones y objetivos del diseñador en un medio fácil de comprender por la computadora, al mismo tiempo que los programas reorganizan los datos que el usuario introduce para obtener formatos de almacenamiento apropiado a fin de adaptarlos a sus requerimientos. Esta traducción es simple pero demanda una gran cantidad de poder computarizado.

El sistema educativo a través del avance de la tecnología pretende crear miltitutoriales que faciliten el aprendizaje, así como proyectos donde se logre fomentar el aprendizaje colaborativo, que integre a los alumnos y profesores al utilizar máquina o software, por lo que se requiere de un líder que logre estos objetivos.

La presencia del software didáctico cada vez es mayor, su gran variedad y temas que abarcan son un gran apoyo en el proceso enseñanza-aprendizaje, lo que nos hace pensar en la creación de un software hecho a la medida del sistema educativó del nivel bachillerato enfocado a nuestra cultura, necesidades y objetivos educativos, como son la integración del alumno con su contexto y de buscar el desarrollo del proceso enseñanza-aprendizaje.

# MULTIMEDIA EN LA EDUCACIÓN

Algunas instituciones públicas y privadas se han interesado en la realización de aplicaciones que cumplan con los requerimientos del bachillerato, contar con una herramienta que se pueda usar en los laboratorios y centro de computo, con la misma facilidad con la que se consulta un libro, tanto para los profesores, como para los alumno.

# 2.8 Importancia de la creación de un "tutorial" hecho a la medida para Algebra 1.

La asignatura de Álgebra 1 es sumamente importante, por ser la base de seriación de matemáticas y de las asignaturas de ciencias aplicadas, como'física, química y biología. Cuando se conocen las bases matemáticas, su manejo es más fácil y por consiguiente el tiempo para resolver problemas algebraicos se reducirá, ya que es uno de los problemas con los que se encuentran día a día los profesores y alumnos.

La creación de un Tutorial que cumpla con los objetivos de Álgebra 1, así como las nuevas tendencias educativas, permite que el profesor aplique técnicas que sean acordes a los avances tecnológicos y logre una mayor integración del conocimiento, obteniendo la modernización que tanto se busca en la educación.

La exposición de los temas del programa en forma compacta, sistematizada e integral, será una herramienta fácil de usar por parte del profesor y alumnos que cumpla con las expectativas del bachillerato del Estado de México. Necesitamos enfocarnos en los temas que cuestan más trabajo en su comprensión, sin olvidar los temas que suelen ser fáciles de entender, pero difíciles de memorizar. También es importante destacar la necesidad de presentar una propuesta funcional para el profesor y estimular el uso de Software educativo.

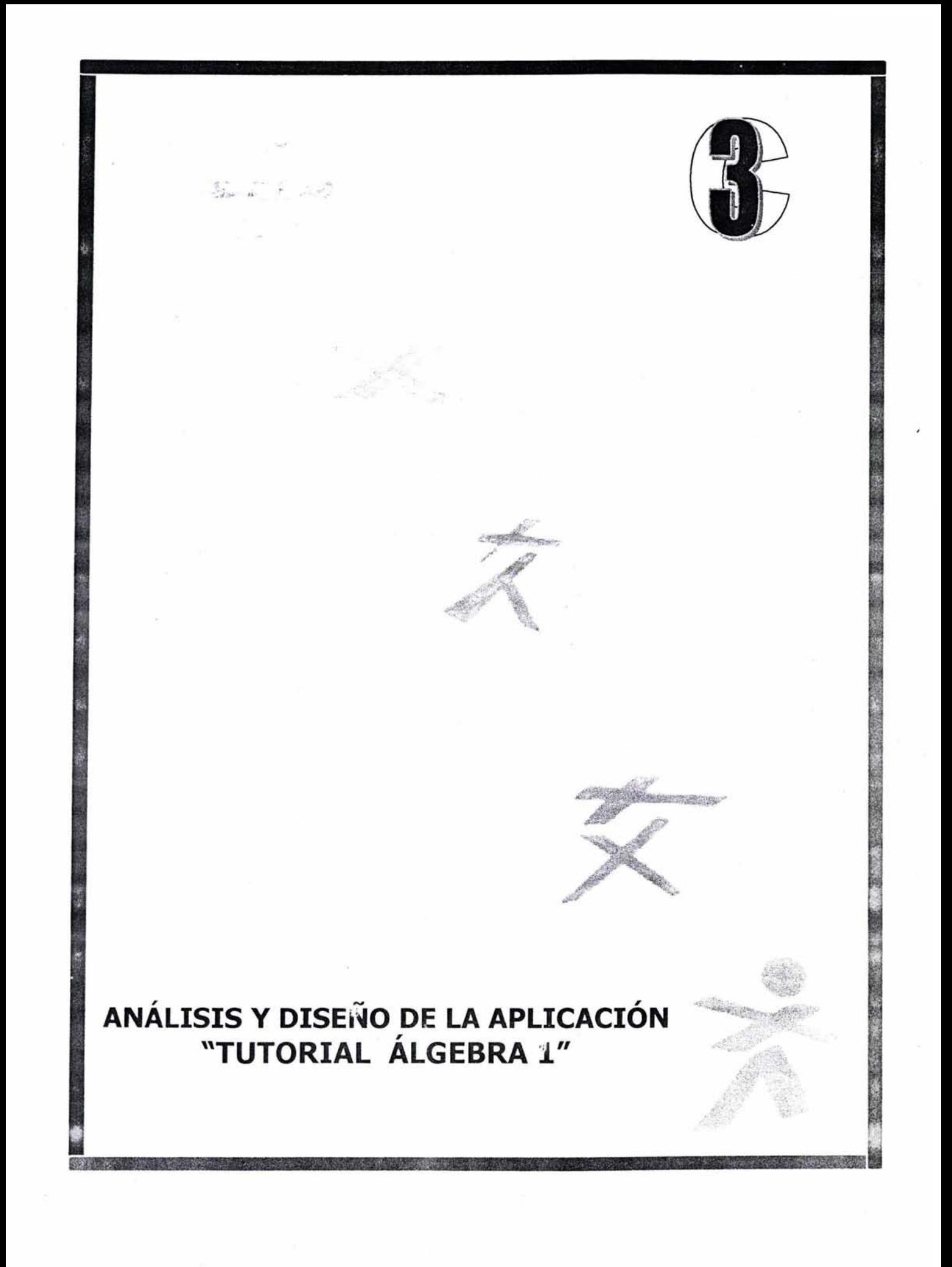

#### Investigación preliminar.  $3.1$

El tema de estudio del presente trabaio es crear una HERRAMIENTA MULTIMEDIA COMO APOYO EN EL PROCESO-APRENDIZAJE PARA LA ASIGNARURA DE ÁLGEBRA 1 DE BACHILLERATO. La realización de ésta se basa, tanto en la investigación de campo, como en las bases pedagógicas, psicológicas de la imagen y del color y en métodos para la creación de un sistema computacional.

El problema del tiempo que enfrentan día con día los profesores para la clara exposición de conceptos y la elaboración de ejercicios en clase, se ve reflejado en la frustración y rechazo por las asignaturas de Matemáticas por parte del alumno, así como por el alto índice de reprobación de éstas. Por lo que es de gran importancia resolver dicho problema. Para lo cual, apoyarse en herramientas multimedia es una factible solución, que muestre cátedras dinámicas, claras y fáciles de manejar; tanto por el profesor como por el alumno. Es una alternativa que les permite reducir tiempo en la exposición de conceptos y problemas matemáticos, y de esta manera cumplir con las nuevas dinámicas educativas, como buscar el desarrollo integral del alumno, así como introducirlo a su entorno.

La aplicación Tutorial Álgebra 1 pretende proporcionar conocimientos teóricos y prácticos de una forma clara, concisa y sistematizada, que les permita, tanto al profesor como al alumno, reafirmar los conocimientos adquiridos en clase, así como una serie de ejemplos, con el fin de desarrollar en el alumno la habilidad para resolver problemas matemáticos en el menor tiempo con una máxima exactitud posible.

La creación de una Herramienta Multimedia destinada para la enseñanza de Álgebra 1, proporciona una información armónica e integral, como apoyo en la pedagogía moderna, medios visuales y psicología de la imagen para dicha asignatura que se cursa en el nivel medio superior en el primer semestre.

**CAPITULO TRES :** 

#### TUTORIAL ALGEBRA ¡; <sup>t</sup> <sup>I</sup>d' *'b >* 0<sup>1</sup>  $\Lambda$ NALISIS Y DISENO DE LA APLICACION

A través de la curiosidad innata de los jóvenes por la nueva tecnología, se busca la integración del desarrollo tecnológico con el proceso enseñanzaaprendizaje, logrando así un aprendizaje más significativo, cimentado en una base sólida para el aprendizaje del Álgebra. El alto indicie de reprobación de la signatura de Álgebra es un tema que preocupa, tanto al cuerpo administrativo de las Instituciones Educativas, como a los padres de familia; por lo que la colaboración de éstos así como de los profesores y alumnos logrará dar una solución adecuada y eficaz.

En el sistema educativo surgen grandes cambios en el proceso enseñanzaaprendizaje, Que van más allá de la exposición de conocimientos de parte del profesor; en la actualidad se busca el desarrollo integral del alumno con su medio, por lo que es necesario un proceso más dinámico que permita alcanzar todos los objetivos de la nueva pedagogía, donde el educador pretende penetrar en el universo audiovisual del alumno, que a través de los sentidos de la vista, el oído y el tacto estimulan de una manera fácil la memoria y sobre todo la capacidad de toma de decisiones, ya que la base de las Matemáticas es precisamente una constante elaboración de preguntas y respuestas para dar solución satisfactoria a los problemas que se le presentan. Al proponer un proyecto de multimedia, concretamente un tutorial de Álgebra 1, se busca ofrecer una alternativa audiovisual que cubre estos puntos, que sea una herramienta, tanto para el educador, como para el estudiante, que permita superar el problema de tiempo y de percepción al que se enfrentan durante la clase, y así reafirmar lo aprendido.

El objetivo de esta aplicación multimedia es el de exponer los conceptos del temario de la asignatura de Algebra<sup>,</sup> 1, en forma visual que sirva como herramienta para que le permita al alumno verificar el desarrollo de los ejercicios, y que al observar si se va por buen camino, motivarlo a seguir adelante, teniendo la certeza de proceder correctamente y además estimular la memoria.

CAPITULO TRES **≡** 

# XNALISIS Y DISENO DE LA APLICACION \*\*\*\* \*TUTORIAL ALGEBRA

Actualmente el uso de ordenadores es algo cada vez más frecuente La mayoría de los alumnos ya están relacionados con la tecnología computacional, ya sea como diversión o bien como herramienta, y en caso contrario, no hay duda que en un futuro próximo tengan la necesidad de utilizarla, ya que varias actividades y servicios ya se encuentran automatizados; por esta razón, al emplear una herramienta multimedia se espera reforzar su aprendizaje y que se manifieste en su desarrollo personal y profesional.

A través de la multimedia es posible lograr que el alumno valore que el lenguaje matemático es univer:sal y que expone su contexto inmediato, utilizando los números reales y propiedades en las diferentes operaciones que los involucran, adquiriendo gran destreza mental.

"Multimedia se compone de combinaciones entrelazadas de elementos de texto, arte gráfico, sonido animación y video"<sup>1</sup>, que permiten una transmisión de información integral.

### Factibilidad de la propuesta.

Para el desarrollo de cualquier sistema es necesario analizar si la solución planteada es aceptada por los posibles usuarios y determinar si es costeable, ya que de otra manera seria imposible que se implantara satisfactoriamente en las instituciones. Para determinar si es factible esta propuesta se llevaron a cabo varias entrevistas y cuestionarios a alumnos y profesores de bachillerato, los cuales arrojaron los siguientes resultados:

**E** Factibilidad Operacional

A través de las entrevistas a varios profesores y alumnos, se pudo observar que se tienen los conocimientos suficientes sobre herramientas multimedia,

CAPITULO TRES **≡** 

Vaughan. Todo el poder de la Multimedia, Editorial McGraw-Hill, pág. 5

#### **ANALISIS Y DISBNO DELA APLICACIÓN TUTORIAL ALGEBRA**

por lo que utilizar una herramienta en las horas de clase les parece una opción atractiva, que optimice sus necesidades y desarrolle sus capacidades. Por parte de la dirección, están de acuerdo en que esta opción es una alternativa ya que la mayoría de las Instituciones cuentan con el equipo necesario.

## ■ Factibilidad técnica

Como mencionamos anteriormente, la mayoría de las Instituciones cuentan con el equipo necesario para la aplicación propuesta, por otro lado el Gobierno del Estado de México está proporcionando material necesario para las escuelas que no cuentan todavía con equipo de cómputo. Al proponer un IBM o PC, como compatible 386 SX, con 4Mb de RAM como mínimo, para que soporte la aplicación, se busca que ésta sea utilizada por la mayoría de las Instituciones que cuentan con computadoras, y así ofrecer respuestas adecuadas para el usuario.

#### $3.2$ Determinación de los reguerimientos.

La determinación de requerimientos consiste en identificar y conocer un sistema para saber cómo trabaja y dónde es necesario efectuar mejoras. Estas mejoras o requerimientos son una característica que debe incluirse en un nuevo sistema, como producir información o brindar apoyo, que es precisamente el objetivo de la Herramienta Multimedia para Álgebra 1.

Estos requerimientos son la creación de pantallas que nos proporcionen los elementos necesarios para la navegación dentro del tutorial, de tal forma que el acceso a la información sea aleatoria para la consulta inmediata de los temas que integran al tutorial. Estas pantallas tendrán el nombre de cada menú y en la parte baja los botones que nos lleven a cada uno de los submenús; así como un conjunto de botones que nos permitan regresar a la presentación o

#### TUTORIAL ALGEBRA **ANALISIS Y DISENO DE LA APLICACION**

bien al menú principal o la salida del tutorial. Tendrán un recuadro que enmarque el contenido del tutorial, dicha información se deberá distribuir en:

1. Pantalla inicial: Presentación del tutorial, la cual indique el nombre del mismo, así como la materia y el nivel del que trata.

2. Menú principal: se requiere que tenga las opciones que permitan al usuario navegar por las unidades principales del tutorial, como son: Simbología y terminología, Lógica matemática, Conjuntos, Operaciones de conjuntos, Conjunto de números, Expresiones algebraicas, Operaciones Algebraicas y Factorización.

3. Simbología y Terminología, que tenga las opciones para consultar los términos de simbología y terminología de una manera independiente.

4. Lógica matemática: Introducción a la lógica, Proposiciones, Notación, Disyunción, Conjunción, Condicionales, Proposiciones equivalentes y Bicondicionales.

5. Conjuntos: Definición, Escritura, Subconjuntos y Tipos de conjuntos.

Intersección, Diferencia, 6. Operaciones de Conjuntos: Unión, Complemento y Producto Cartesiano.

7. El conjunto de números: Naturales, Enteros, Racionales, Complejos y Reales.

8. Expresiones Algebraicas: Uso de letras en álgebra, Lenguaje algebraico, algebraico, Partes de un término, Expresiones algebraicas, Término Clasificación de expresiones, Grado de un término, Ecuaciones y Fórmulas, Valor numérico y Potencias.

#### **ANALISIS Y DISENO DE LA APLICACION TUTORIAL ALGEBRA**

9. **Operaciones** expresiones algebraicas: Suma. sustitución. con multiplicación, propiedad de las multiplicaciones, producto notable, cuadrado de un binomio, binomio conjugados, binomios con un término común, división, radicación de una expresión algebraica.

10. Factorización: Definición, Factor común, Factor común de un polinomio, Factorización TCP<sub>(</sub> trinomio cuadrado de perfecto). Multiplicación de fracciones, Divisibilidad, Divisor de expresiones algebraicas. Factorización de una ecuación cuadrática. Fracciones algebraicas, División de fracciones, Expresiones algebraicas, División de expresiones algebraicas, Trinomio cuadrado perfecto, Suma de fracciones, Inalterabilidad de fracciones, Simplificación de expresiones algebraicas, así como pantallas que tengan la información de los temas de estudio, con fondo blanco y botones que nos permitan navegar en el tutorial.

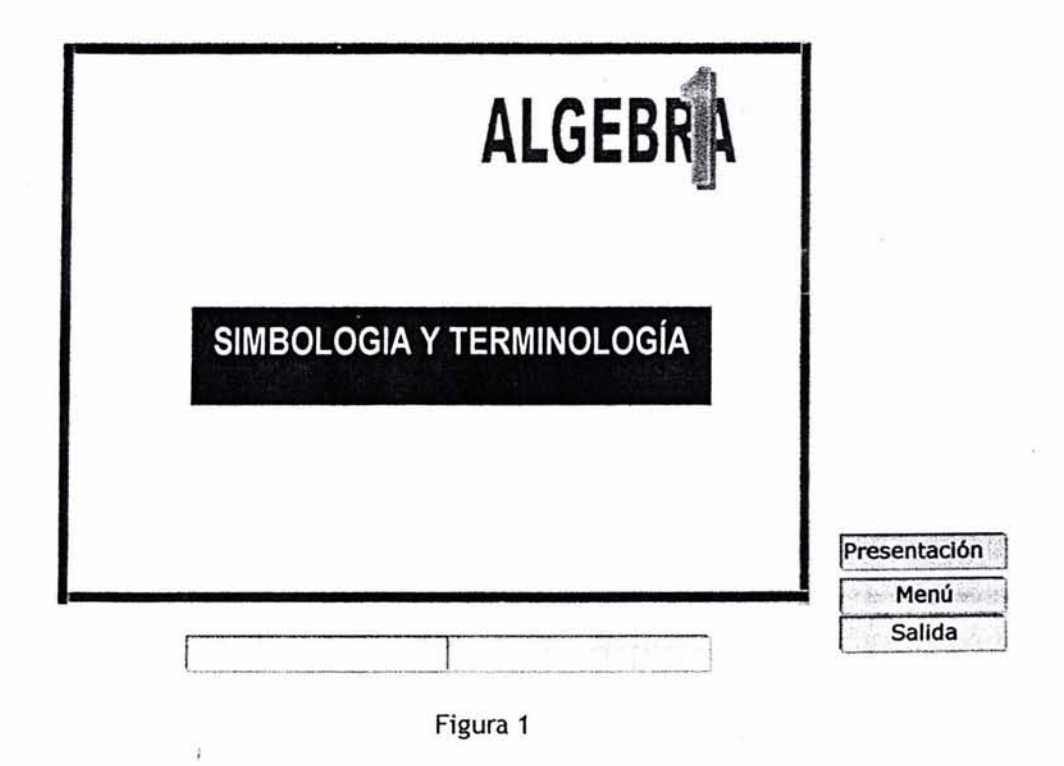

\*

**TUTORIAL ALGEBRA** 

#### Requerimientos de alto nivel

Determinar las exigencias del constante desarrollo de la educación media superior.

Diseñar un sistema que proporcione una base dinámica, funcional, natural y sistematizada, que cubra con el plan vigente, correspondiente a la asignatura de Álgebra 1.

Proporcionar una compilación clara y concisa de información teórica y práctica.

Proporcionar los medios para que el alumno elija el método más conveniente para resolver problemas matemáticos, con mayor exactitud en el menor tiempo posible.

Reafirmar el conocimiento adquirido con una serie de ejercicios e identificar lo aprendido en el salón de clases.

■ Resolución completa y correcta de ejercicios de los temas consultados que le permitirán comprender que ha alcanzado sus objetivos.

### Características del nuevo sistema:

La creación de una herramienta multimedia para la enseñanza de Algebra, pretende resolver el problema de tiempo al que se enfrentan los profesores y alumnos; al proporcionar una información armónica e integral como apoyo en la pedagogía moderna para dicha asignatura que se cursa en el nivel medio superior, que cumpla con las siguientes características.

La información compilada debe tener un lenguaje sencillo, pero formal.

- Tener acceso directo a la información.
- La información debe cumplir con el temario, pero ser flexible a las necesidades de la libre cátedra.
- Hacer mayor realce a los temas fundamentales, para su mayor retención.

Proporcionar ejemplos que muestren su desarrollo lo más detallado posible.

## ANALISIS Y DISENO DE LA APLICACION "TUTORIAL ALGEBRA

• Dejar para el análisis en clase la demostración de teoremas.

- **Omitir temas que solo deberán verse en clase por su complejidad.**
- Considerar temas fuera del programa, pero de gran importancia significativa, como base para la adquisición de conocimientos subsecuentes .
- Proporcionar pantallas que logren estimular la memoria visual y auditiva.

#### Requerimientos básicos:

- El proceso básico del 'proceso enseñanza-aprendizaje consiste en la interrelación entre el profesor y el alumno.
- **E** Los datos que utiliza son los que indica el plan de estudio.
- $\blacksquare$  Tiempo que se debe manejar como mínimo: 72 horas, 36 teóricas y 36 prácticas, cumpliendo un horario semanal de 5 horas a la semana.
- **...** Controles de desempeño: los exámenes, investigaciones, participaciones y tareas actividades estipuladas por la SEP.

#### TEMARIO DE LA ASIGNATURA DE ALGEBRA 1

La siguiente información ha sido obtenida del plan de programa de la asignatura de Álgebra 1 del área básica correspondiente al primer semestre del Bachillerato Tecnológico Estatal del Estado de'México, dividida en tres unidades.

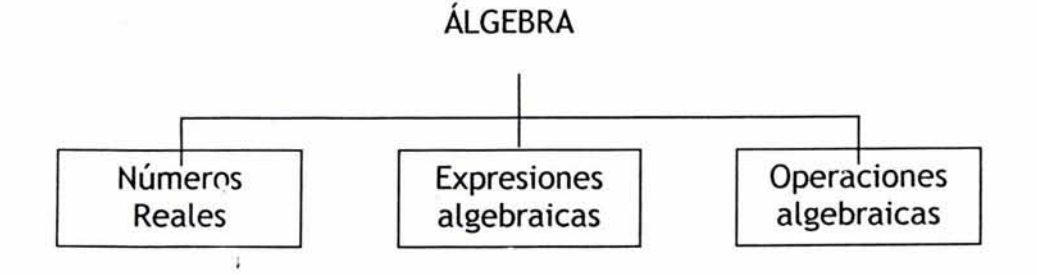

#### Objetivos Generales:

• Comprenderá que las matemáticas es un lenguaje universal que explica su mundo circundante.

**TUTORIAL ALGEBRA** 

- Utilizará los números Reales y sus propiedades en las diferentes operaciones que los  $\bullet$ involucran.
- Operará las expresiones algebraicas con dominio en su correspondiente conjunto numérico.

#### **UNIDAD I NUMEROS REALES**

OBJETIVO : El alumno comprenderá el significado de los números reales, así como su notación y representación en la recta numérica.

- Valorará la utilidad de los números reales y sus propiedades en la generalización de las  $\bullet$ operaciones aritméticas.
- Resolverá problemas variados aplicando las operaciones aritméticas.  $\bullet$

**TEMAS** 

**OBJETIVOS** 

1. Introducción

Generar ejercicios para el alumno donde se utilicen los conjuntos

 $1.1$ **Operaciones** conjuntos, con intersección, diferencia y producto cartesiano.

unión, Hacer uso de problemas reales donde se involucran progresivamente los diferentes sistemas numéricos para que de esta manera puedan captar la utilidad y aplicación cada vez más amplia de sistemas. En cada sistema revisar las propiedades que cumple.

1.2 Simbología

1.3 Terminologia

2. Ampliación sucesiva de los números

2.1 Números naturales

2.2 Los números enteros

2.3 Los números racionales

2.4 Los números irracionales

CAPITULO TRES =

**TUTORIAL ALGEBR** 

2.5 Los reales y sus propiedades

2.6 Los números complejos

2.7 Forma rectangular de un complejo

2.7.1 Adición y multiplicación de enteros.

Proponer problemas donde se apliquen y reconozcan las operaciones aprendidas en los años anteriores y que los alumnos den solución y observar que puede haber diferentes modos de resolverlos.

2.7.2 Adición y multiplicación de racionales

En los números racionales es importante que el alumno no "calcule" la fracción en notación decimal pues se desvirtúa naturaleza del sistema. la verdadera

2.7.3 Relación de orden de los reales

2.7.4 Ley de tricotomía

2.7.5 Propiedades de la igualdad

Plantear actividades donde los alumnos pueden llegar al conocimiento y manejo de las propiedades de la igualdad y la desigualdad

2.7.6 Propiedades de la desigualdad

2.7.8 Operaciones con los intervalos.

Hacer comentarios de los intervalos en la recta numérica representado también las operaciones de unión, intersección, diferencia del producto ·cartesiano.

UNIDAD 11 EXPRESIONES ALGEBRAICAS

I OBJETIVO: El alumno comprenderá el significado de la expresión algebraica en sus diferentes representaciones y obtendrá su valor numérico.

Simplificará expresiones algebraicas aplicando las propiedades correspondientes.

**TUTORIAL ALGEBR** 

#### *lEMAS*

1.lntroducción al lenguaje algebraico

1.1 Constantes y variables

1. 1. 1 Lenguaje común y algebraico

2. Expresiones algebraicas

2.1 Definición de un término algebraico

2. 1.1 Partes de un término algebraico

2.2 Clasificación de las expresiones algebraicas

2.3 Grado de un término y de un polinomio

2.4 Valor numérico de una expresión algebraica

3. Exponentes y radicales

3.1 Exponentes enteros y sus propiedades

**OBJETIVOS** 

A partir de la solución continua de problemas el alumno verá la necesidad de un lenguaje propio de la matemática, formado por constantes y variabies

Es recomendable poner énfasis en la práctica y asimilación de la principal habilidad que se debe adquirir en este tema y que es la capacidad de la traducción entre el lenguaje común y el algebraico.

En base a las actividades iniciales de la unidad, el alumno dará nombres específicos a las expresiones que usó y ampliará su conocimiento de este lenguaje(se requiere separar la idea de coeficiente del factor numérico).

Puede remitirse a problemas de geometría y física utilizando los conceptos de la secundaria para hacer comprensibles el uso de este lenguaje y su importancia.

3.2 Notación científica

3.3 Exponente racional

3.4 Definición y propiedades de los racionales

**Utilizar**  $\iota$ notación científica en  $\overline{a}$ representación de magnitudes y aplicaciones a física y biología para encontrar la utilidad de este concepto.

#### UNIDAD III OPERACIONES CON EXPRESIONES ALGEBRAICAS.

OBJETIVO: El alumno efectuará las expresiones algebraicas con expresiones racionales, aplicando las propiedades correspondientes.

**TEMA** 

#### **OBJETIVOS**

1. Adición y sustracción de polinomios

Se propone utilizar problemas que involucren perimetros, áreas y volúmenes en esta unidad para hacer significativas las operaciones con polinomios.

2. Multiplicación de polinomios

2.1 Productos Notables

3. División de polinomios

3.1 Racionalización

Vincular los productos notables a la aritmética y geometría para ilustrarlos.

Resolver ejercicios donde dado dos elementos de la división, encuentre la faltante, para tener un manejo de operaciones.

Hacer ejercicios donde racionalicen tanto el numerador como el denominador  $con$ expresiones algebraicas.

de ejercicios suficientes tanto Realizar mecanización como de aplicación de las formas

CAPITULO TRES

#### :ANXttSIS YDISENlf'DE'tX APucXCíON' lit:: j@&kufUToRíACXtGEBIttsf<sup>A</sup>.'¡ • t H C'feJ.t f **ene** \* • . o, d -, rsí·t *"tV --,tS%'* ·" c1f!\$(uriY,. **en't** '( j' ·· :" "mMttf'mh "twt ' SFt' Mtrf <sup>~</sup>

de factorización, pues cada uno tiene su propia técnica que permite ahorro de tiempo, procurando, que sea el alumno quien llegue a la generalización, ya sea en forma grupal o individual.

Realizar ejercicios hallando el m.c.m de expresiones algebraicas.

4 Factorización

4. 1 Definición y formas fundamentales

4.2. Mínimo común múltiplo

5. Expresiones algebraicas racionales

5. 1. Definiciones fundamentales, simplificación.

5.2 Operaciones con expresiones racionales

5.2.1. Fracciones complejas

# 3.3 Diseño del Software

La herramienta multimedia Álgebra 1 tiene como finalidad proporcionar información clara y concisa que permita una consulta rápida y fácil para el refuerzo de los conocimientos adquiridos en clase. Dicha · información fue compilada de libros de Álgebra 1 y de Matemáticas del nivel medio superior contemplando el temario de la materia Álgebra 1.

El contenido de las tres unidades se distribuyó en ocho módulos para un mejor manejo de la información, de tal manera que los temas relacionados entre sí sean agrupados en un solo módulo.

**"TUTORIAL ALGEBRA 1** 

## Codificación

Para la elaboración del Tutorial se utilizó el lenguaje Visual Basic, que permite realizar una codificación fácil y clara y totalmente visual, añadir a nuestra aplicación gráficos, sonido y todo el poder de la multimedia.

Para el mejor manejo de la información del tutorial, se propone distribuirla en los siguientes módulos para tener un acceso a la información de una manera directa si es necesario, o bien seguir la secuencia de la información, estipulada por el temario de la asignatura.

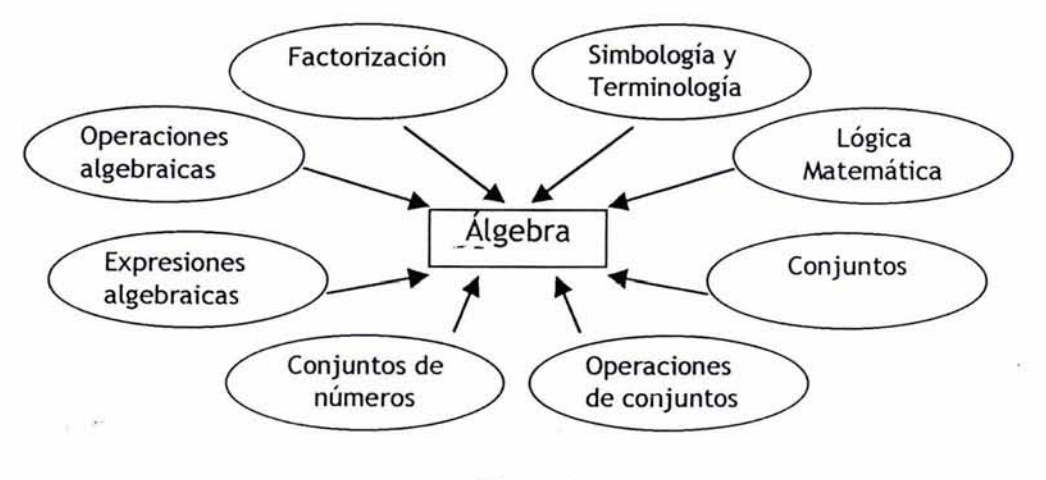

Figura 2

Cada uno de los módulos que componen al tutorial está integrado a su vez por módulos que contienen la información distribuida estratégicamente, la cual nos lleva a la pantalla que despliega dicha información y que a su vez nos dará esa información.

#### **MENÚ PRINCIPAL**

# Simbología y terminología:

44

Terminología Simbología

TUTORIAL ALGEBRA

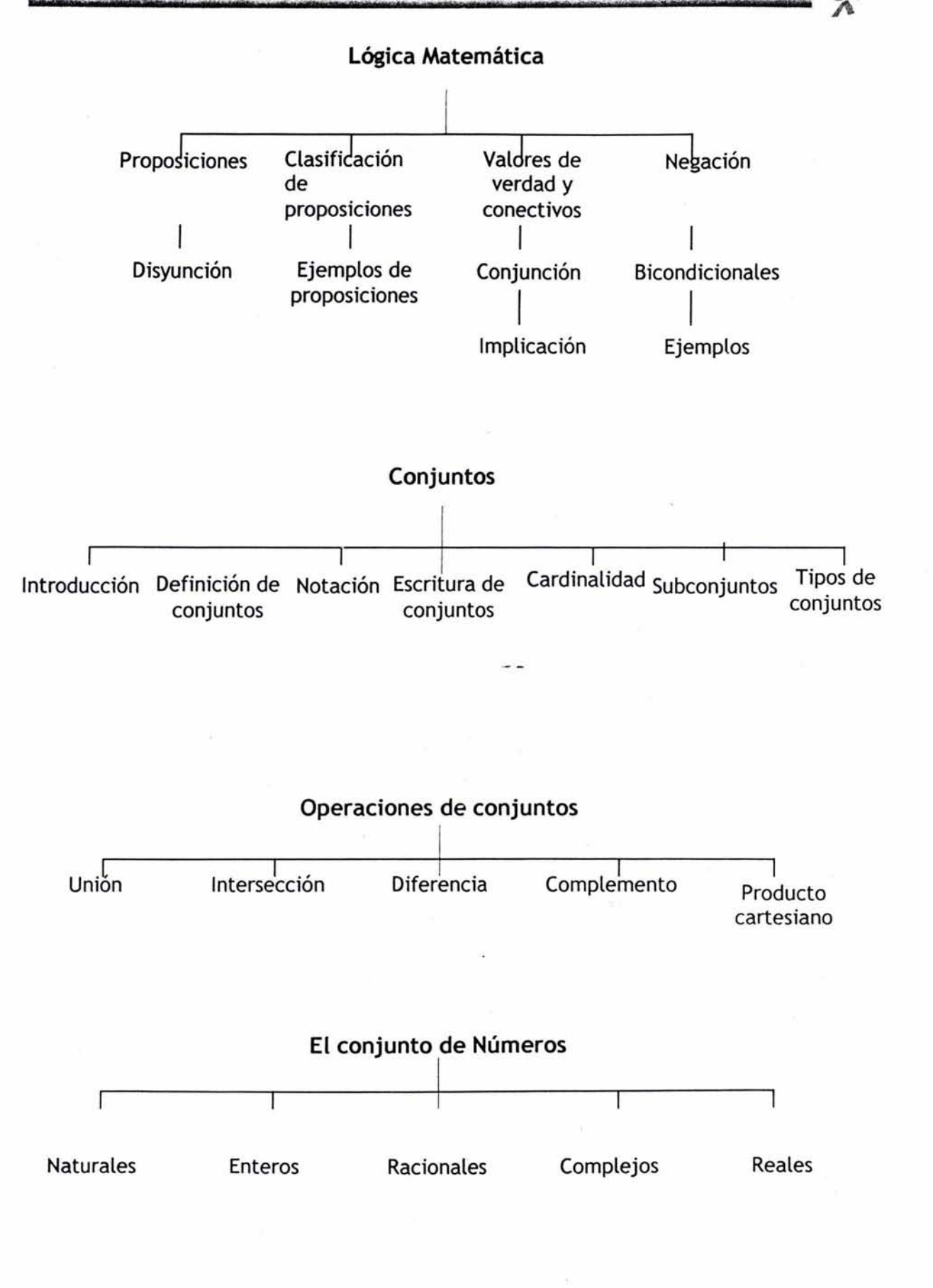

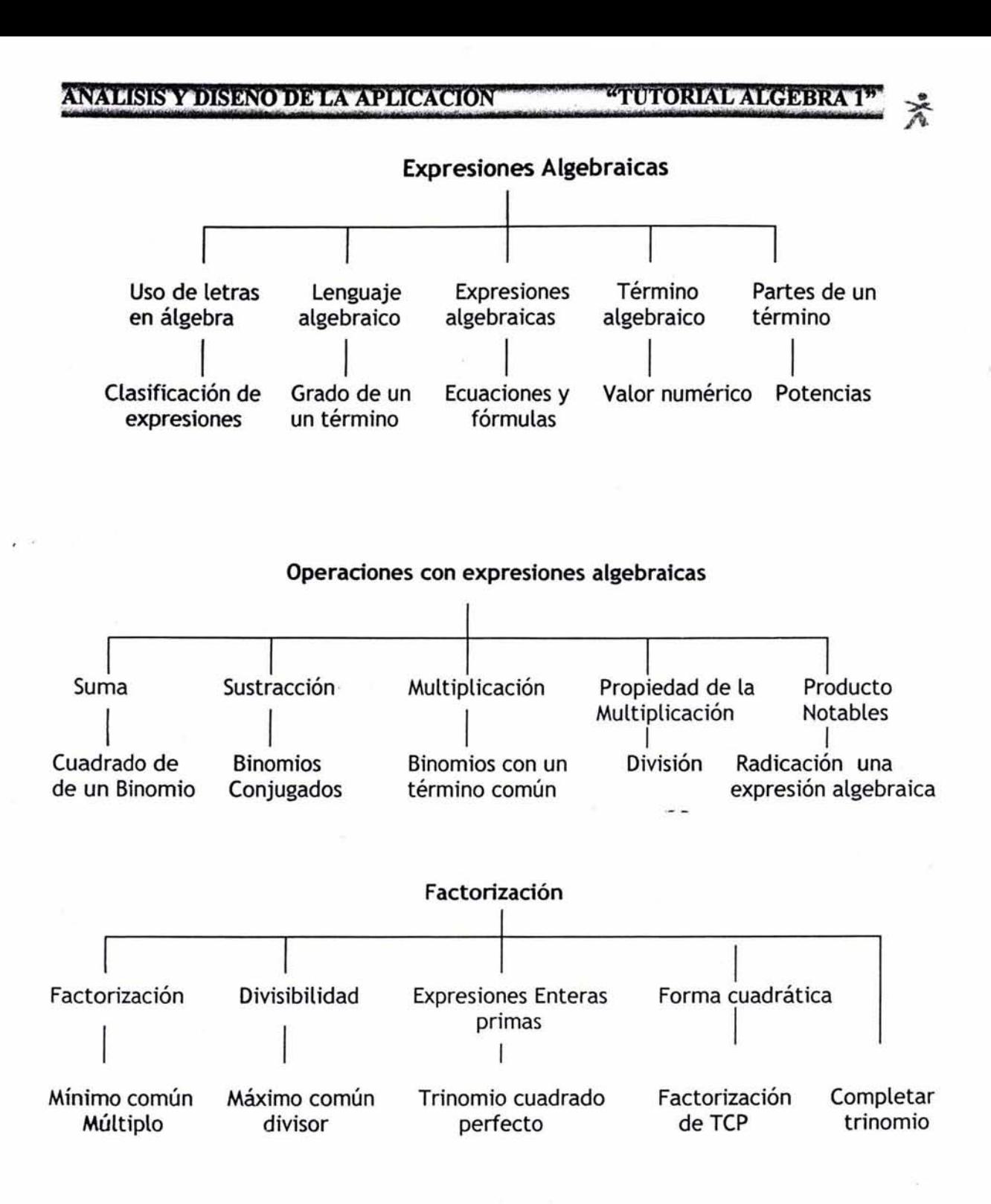

proporciona herramientas necesarias para realizar una Visual Basic o SDI (Interfaz de aplicación MDI (Interfaz DE Múltiples Documentos) Documentos Únicos), que soporta varios formularios; la aplicación Álgebra 1 está distribuida en nueve formularios que permiten mayor movimiento en el tutorial, de tal forma que se puede acceder a un tema en cualquier momento.

# ANALISIS Y DISENO DE LA APLICACIÓN "TUTORIAL ALGEBRA 1"

Para la realización de los formularios se utilizó Botones de Comando, que permiten determinar cuando el usuario puede realizar una acción, como moverse dentro del tutorial al introducirse en algún menú o bien al menú principal o si es su elección salir del programa.

#### Diseño de salida

La información será presentada en forma visual, por medio del monitor, por lo cual, las pantallas que se proponen están diseñadas sobre la base de la pSicología del color e imagen. Después de varias pruebas, se determinó utilizar como fondo el color blanco, ya que permite resaltar la tipografía e imágenes que se colocan en él, además de no presentar distracciones para nuestros sentidos, y psicológicamente significa un universo lleno de posibilidades; posibilidades que se explotan en el sistema enseñanza-aprendizaje, condicionando al estudiante a crear una abertura mental, que facilite la memorización.

La fuente tipográfica propuesta es verdana, sus caracteres son inconfundibles, en sans serif (o palo seco) y estructura cuadricular, por lo que no presentan distracción o ruido visual, ofreciendo así mayor legibilidad, lo cual favorece la comprensión y memorización de los contenidos que maneja.

### Color:

Los colores que se sugieren son:

-Verde seco: para el fondo. Significa creatividad, en tonos oscuros sugiere seguridad, firmeza.

No cansa la vista y estimula la actividad mental.

-Azul: representa inteligencia, integridad y seguridad azul claro: sueños y aspiraciones -Negro: seguridad, confianza, fuerza

47

**"TUTORIAL ALGEBRAT** 

 $\mathbb{R}^n$ 

# Imagen:

Con el fin de relacionar el conocimiento matemático se proponen imágenes para las portadas, así como apuntadores que acompañen al usuario en su viaje en el tutorial basado en los signos de matemáticas. Ya que muestra el aumento de conocimiento de álgebra, como podemos ver en los símbolos de la portada principal y en los diferentes menús.

![](_page_57_Picture_4.jpeg)

Figura 3

Imágenes del menú principal

![](_page_57_Picture_7.jpeg)

![](_page_57_Picture_8.jpeg)

![](_page_57_Picture_9.jpeg)

![](_page_57_Picture_10.jpeg)

Figura 4

Imágenes de los submenús:

![](_page_58_Figure_3.jpeg)

![](_page_58_Figure_4.jpeg)

Se proponen rectángulos, con degradados por ser una figura que nos proporciona una base sólida, que estimula la inteligencia y sensibilidad receptiva del lector. Con los degradados se pretende ofrecer una sensación de profundidad y movimiento, que estimule la actividad física e intelectual.

![](_page_58_Picture_6.jpeg)

Figura 6

"TUTORIAL ALGEBRA 1"

 $\mathbb{X}$ 

![](_page_59_Figure_2.jpeg)

![](_page_59_Picture_3.jpeg)

![](_page_59_Figure_4.jpeg)

![](_page_59_Picture_5.jpeg)

![](_page_59_Figure_6.jpeg)

Figura 9

![](_page_60_Figure_2.jpeg)

Unión Intersección Diferencia Complemente Preducto

Figura 10

 $\frac{1}{2}$ 

![](_page_60_Picture_5.jpeg)

Figura 11

![](_page_60_Figure_7.jpeg)

![](_page_61_Picture_2.jpeg)

![](_page_61_Figure_3.jpeg)

![](_page_61_Figure_4.jpeg)

# Selección de hardware y software.

El hardware que se propone es IBM o PC compatible 386 SX, con 4 Mb de Ram compatible, tarjeta de sonido, ratón, pantalla SVGA 256 colores, altavoces o auriculares, Microsoft Windows™ versión 3.1 o posterior.

La Herramienta multimedia que se propone es Álgebra 1; proporcionará especificaciones detalladas para el desarrollo de software, los módulos, junto con las rutinas, se enfocan sobre lo que cada función realiza, así mismo se especifican los procedimientos necesarios para llevar a cabo las funciones necesarias.

# CÓMO INSTALAR

Windows 3.1

- 1. Introduzca el disco en el drive.
- 2. Abra el Administrador de programas Inicio y seleccione Ejecutar, en el menú Archivo.
- 3. Teclee **d:/setup** (sí d es la letra de tu lector de CD-ROM).
- 4. Haga clic en Aceptar y siga las instrucciones en pantalla Windows 95

# 3.4 Prueba del sistema.

El tutorial Álgebra 1 pretende proporcionar una información clara y concisa, con el objetivo de reducir tiempo en el aprendizaje de la materia en el nivel medio superior, captando el interés del alumno por medio de una información confiable, obtenida de fuentes recomendadas por la SEP, así mismo por profesores expertos en la materia. El material proporcionado por el tutorial cumple con el programa de la SEP. Se ha estructurado de tal manera que pueda ser estudiado de una forma secuencial, o por temas independientes, considerando los diferentes ritmos de aprendizaje de los alumnos, ya que en ocasiones algunos de los temas son asimilados mas rápidamente que otros, siendo un apoyo confiable para profesores y alumnos.

Al proporcionar la información de los módulos a diferentes grupos que cursan álgebra 1, se puede comprobar la veracidad de la información, sin olvidar que la Herramienta multimedia en cuestión no pretende sustituir al profesor, sino proporcionar los medios que agilicen el proceso enseñanza-aprendizaje.

**TUTORIAL ALGEBRA 1** 

 $\mathbb{R}^2$ 

# 3.5 Implementación del sistema.

La aplicación Álgebra 1, está compuesta por una portada que indica el nombre de la aplicación y menú, el cual lleva a un menú principal, o bien a la salida de la aplicación.

![](_page_63_Picture_4.jpeg)

![](_page_63_Figure_5.jpeg)

Para iniciar la consulta de la herramienta de multimedia, basta con hacer un clic sobre la opción MENU, con lo cual se despliega la siguiente pantalla, donde se encuentran las opciones que cubren el temario de Álgebra 1, como se muestra en la siguiente figura:

![](_page_63_Picture_7.jpeg)

TUTORIAL ALGEBRA

\*

De igual forma se puede acceder a la información en cualquiera de los submenús de cualquier módulo, permitiendo salir de la aplicación en cualquier momento. Por ejemplo, si se escogiera la opción operaciones de conjuntos, se despliega la siguiente pantalla:

![](_page_64_Picture_3.jpeg)

Figura 17

Para desplegar la información de cada uno de los sub-menús, hacer elic en la opción de su interés, si se desea conocer la diferencia de conjuntos, hacer click en Diferencia y se desplegara la siguiente pantalla.

![](_page_64_Picture_162.jpeg)

TUTORIAL ALGEBRA

Los botones del lado derecho nos permiten movernos en el menú de conjuntos, o bien regresar al menú principal o si se desea salir del tutorial.

Los botones de la parte baja permiten al usuario moverse en las opciones de "Diferencia" ; de esta manera se puede tener acceso a cualquier tema del tutorial.

## APLICACIÓN DEL TUTORIAL

Se realizó una investigación de campo, donde se determinó lo que los estudiantes piensan de herramientas computacionales. Respondieron que muchas veces se usa un lenguaje muy técnico que no entiende y que algunos eran demasiados básicos para que les interesara. Por otra parte los profesores mencionaron que utilizarían una herramienta computacional, siempre y cuando ésta sea fácil de instalar y de manejar, que sea un apoyo y no solo un folletín de ejercicios. Una vez que se tuvo el material didáctico completo, se aplicó a dos grupos, arrojándonos la siguiente información.

#### Grupo A:

En la primera parte del semestre se proporcionó la información en forma tradicional, es decir, expuesta por el profesor y los ejercicios en pizarrón, dicha información fue aceptada por los alumnos. Posteriormente se proporcionó la información en forma gráfica.

Como repaso semestral se proporcionó material escrito idéntico al del tutorial, el cual fue bien recibido como apoyo de repaso por contener una información clara y reducida.

Al término del semestre se les proporcionó el tutorial para realizar un repaso del mismo, lo que ayudó al alumno a recordar lo visto en clase de una forma más clara y rápida. Debido a que los jóvenes ya conocían el material **ANALISIS Y DISENO DE LA APLICACIÓN "TUTORIAL ALGEBRA 1** 

resultó más fácil la retención del mismo, por lo que el tiempo invertido para repasar temas importantes fue reducido.

#### **GRUPO B**

La información fue proporcionada en forma tradicional, pero añadiendo la herramienta multimedia Álgebra 1 desde el principio, por lo que los alumnos tienen acceso al tutorial desde el principio permitiendo repasar en una forma más activa, por lo que el repaso final fue muy breve. Una vez que se terminó el curso se pudo observar que los alumnos que estaban en contacto con el tutorial más tiempo, pudieron consultarlo en el momento que fuera necesario para ellos.

Después de proporcionar la información de Álgebra 1 por medio del tutorial, se comprobó que resulta ser una herramienta de apoyo, sin pretender ser un sustituto del profesor, ya que de ninguna manera podría sustituirse el proceso de enseñanza-aprendizaje existente entre el profesor y el alumno.

![](_page_67_Picture_0.jpeg)

# **CONCLUSIONES:**

Como resultado de la elaboración de esta tesis, se obtuvo una herramienta multimedia que optimiza el tiempo de clase y aprovechamiento de los estudiantes, para lograr un mejor desempeño del proceso enseñanzaaprendizaje, al estimular la memoria, así como el refrescar el proceso de exposición del conocimiento en las instalaciones educativas, logrando así una familiarización con la tecnología, que representa un cambio significativo y positivo en todos los ámbitos.

A través de los medios audiovisuales el tutorial incita a una mayor percepción de los estímulos que nos rodean, permitiendo asimilar la información de una manera más dinámica y satisfactoria, al proporcionar información clara y concisa al alumno, para que retenga con mayor facilidad dicha información.

- La integración de una herramienta multimedia al sistema educativo es cada vez más evidente, aunque algunos integrantes del sistema educativo no lo consideren como apoyo, sino como una imposición o competencia; por lo que en ocasiones resulta difícil la implementación de la herramienta en las instituciones educativas, lo que nos lleva a la necesidad que dicha herramienta sea instalada en los hogares de los alumnos, impidiendo la experiencia directa de relación humana entre profesores y alumnos

Los centros de cómputo se han diseñado para la práctica del aprendizaje del ordenador y paquetería; por este motivo en ocasiones se presenta el problema de la poca disposición de los profesores encargados de la enseñanza de la computación, para que se pueda instalar una nerramienta multimedia específica a una materia del tronco común; una vez superado este problema, la implementación del sistema resulta satisfactoria, cuando ambos protagonistas disfrutan de la misma experiencia al mismo tiempo.

CONCLUSIONES =

### **CONCLUSIONES**

La velocidad del avance tecnológico es tan grande que es necesario contemplar la actualización del equipo propuesto para un mejor desempeño de la herramienta, según las necesidades y posibilidades del sistema educativo, así como de cada una de las escuelas que se pretenda instalar el sistema. Se propone que sean actualizados, así como cambios que enriquezcan el temario de Álgebra 1, o bien en caso que el temario sea modificado por la SEP; por lo que se tiene considerado la modificación de la información del tutorial.

Durante la realización de este trabajo, se logró lo siguiente:

Señalar la importancia de la multimedia como catalizador en la educación media superior.

Determinar las exigencias del constante desarrollo de la educación media superior.

\* Diseñar un sistema que nos proporcione una base dinámica, funcional, natural y sistematizada, que cubra el plan de estudios vigente correspondiente a la asignatura de Álgebra 1.

Proporcionar una compilación clara y concisa de información teórica y práctica.

Proporcionar los medios para que el alumno elija el método más conveniente para resolver problemas matemáticos con mayor exactitud en el menor tiempo posible.

Reafirmar el conocimiento adquirido con una serie de ejercicios e identificar lo aprendido en el salón de clases.

CONCLUSIONES =

ESTA TESIS NO SALE DE LA BIBLIOTECA

Implementar el tutorial en grupos reducidos del primer semestre de bachillerato.

La Licenciatura de Matemáticas Aplicadas y Computación cuenta con el enfoque social, matemático y computacional, el cual proporciona a sus estudiantes la integración de elementos necesarios para el análisis de situaciones reales y teóricas, así como los métodos y técnicas para darles solución a los problemas que enfrenten.

En el caso particular de "HERRAMIENTA MULTIMEDIA COMO APOYO EN EL PROCESO ENSEÑANZA-APRENDIZAJE PARA LA ASIGNATURA DE ÁLGEBRA 1 DE BACHILLERATO", nos basamos en asignaturas de la carrera como: Metodología de ciencias sociales, para el estudio de campo y comprender aspectos sociales; Estructuras algebraicas y Álgebra, para el análisis y realización de ejercicios propios del Tutorial: la realización de éste fue posible gracias a materias como: Sistemas de Información, Análisis y Diseño de Sistemas.

Durante la elaboración del presente trabajo, se aprendió a observar las necesidades de aprendizaje y enseñanza de los demás y a valorar el apoyo de material didáctico, que fundamenta y reafirma el conocimiento.

![](_page_71_Figure_0.jpeg)

# TUTORIAL "ÁLGEBRA 1"

El contenido del tutorial "Álgebra 1" se encuentra en el siguiente disco.

![](_page_71_Picture_3.jpeg)

 $\tilde{\alpha}$ 

 $\begin{bmatrix} 61 \end{bmatrix}$
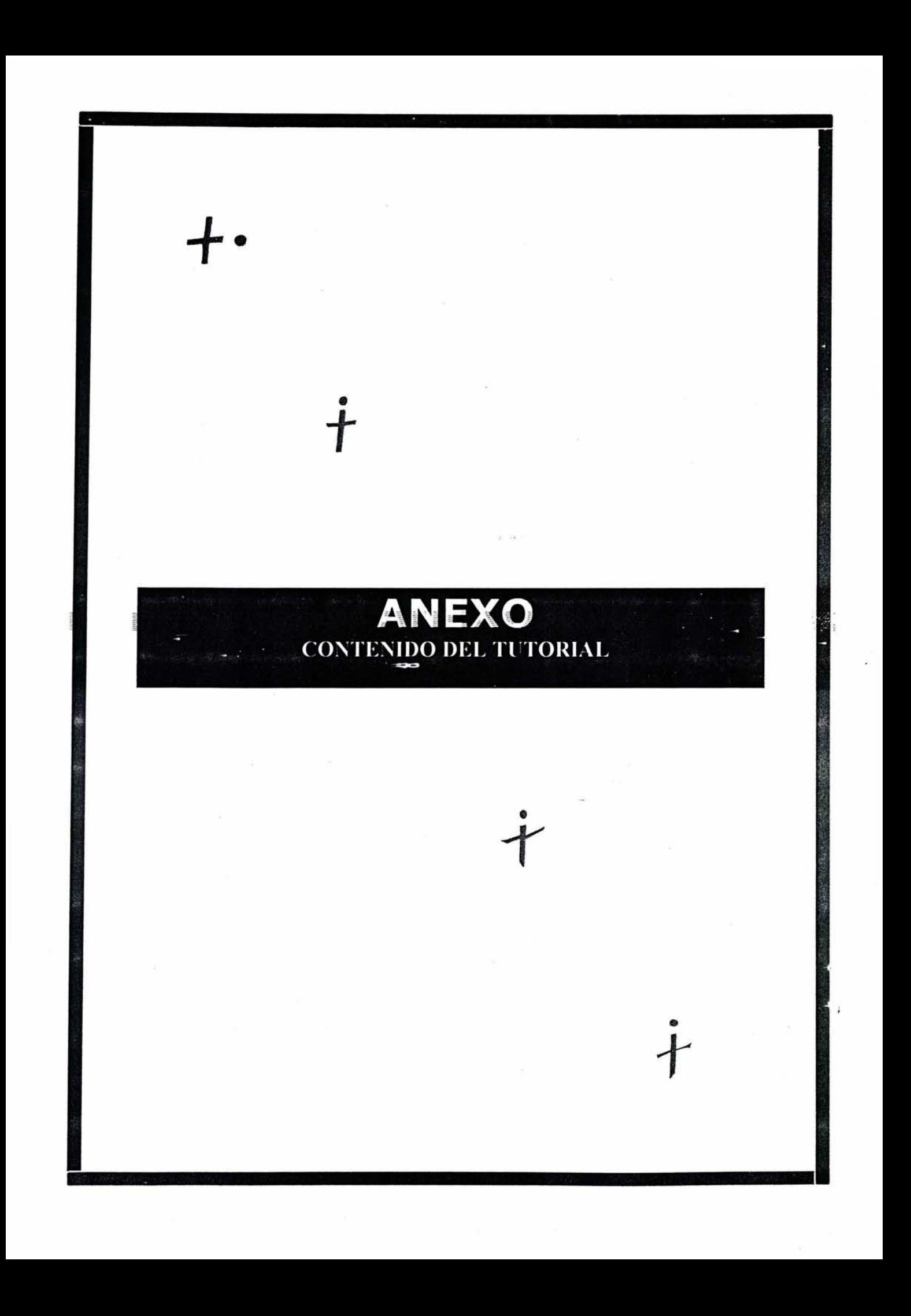

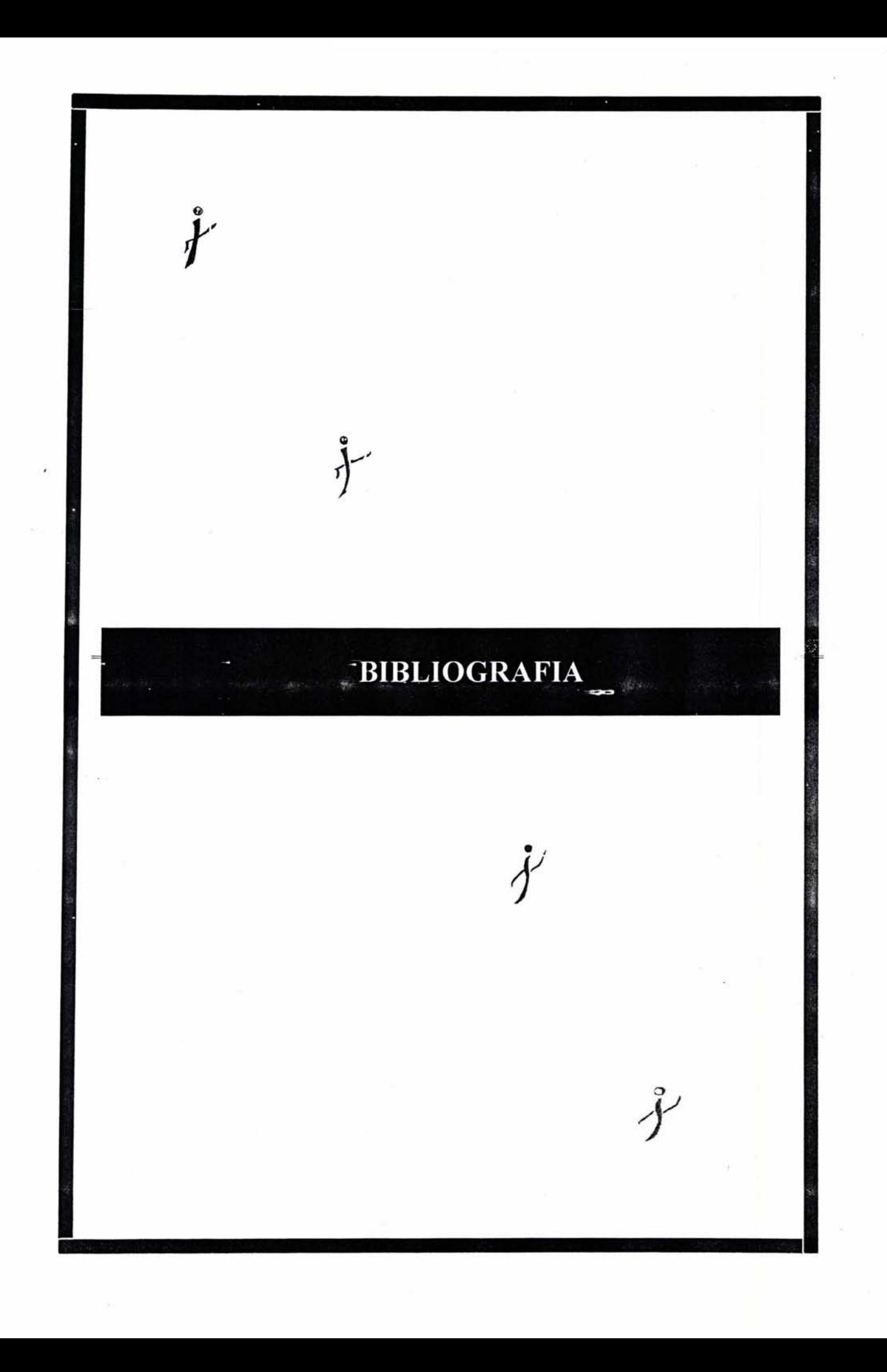

## **BIBLIOGRAFIA**

## **BIBLIOGRAFÍA**

Aldana, Jesús. Las Primeras horas con Multimedia. Editorial Paraninfo. Madrid. 1994.

Anderson, Jonathan. *Redacción de Tesis y trabajos escolares*. Editorial Diana. 2<sup>a</sup> edición. 1973.

Argüelles, Antonio. La educación tecnológica en el mundo. Editorial Limusa. México.1998.

Ausubel, David. Psicología: un punto de vista cognoscitivo. 2ª edición. Editorial Trillas. 1983. México.

Bay. Como armonizar coloresprincipios Científicos y aplicaciones prácticas. Ediciones de Arte. Barcelona. 1989.

Bernard, Poole. Tecnología Educativa .2a edición. MacGraw Hill. España. 1999

Bowen-Hobson. Teorías de la Educación. Editorial Limusa. México. 2001.

Brown, James W. Introducción Audiovisual. Tecnología medios y métodos. Editorial Trillas. México. 1975.

Burke, Robert I. Enseñanza Asistida por Ordenadores. Editorial Paraninfo. 1986.

Calderón Alzati. Enrique. Computadoras en la educación. Editorial Trillas. 1988.

Deobold B. , Van Dalen, Meyer Wiliam. Manual de técnicas de la investigación Educativa. Editorial Paidos, México. 1999.

Eco, Humberto. Como se hace una tesis. Editorial Gedisa. México.1984.

Fenwinch W. Calidad total en la educación. Editorial EDAMEX. 1998.

Fermoso Estébanez, . Teoría de la Educación. Editorial Trillas. 1997.

Frater Harald. El gran libro de la multimedia. Data Becker.1995.

García González, Enrique. El Maestro y los métodos de enseñanza. Editorial Trillas. México. 1982.

Garza Mercado, Ario. Manual de técnicas de investigación para estudiantes de ciencias sociales. Editorial Harla México. 1970.

Marcello. La enseñanza audiovisual. Editorial Gustavo Gili. Barcelona Giacomantio, España. 1976.

**BIBLIOGRAFIA** 

62

## **BIBLIOGRAFIA**

Gobran. Alfonse. *Álgebra elemental*. Editorial Iberoamericana. México. 1972

Grossman, Stanley L. *Álgebra lineal*. Editorial Iberoameríca. México. 1988.

Hernández, Rojas. Paradigmas en psicología de la Educación. Piados Educador. Primera edición, 1998.

Kuppers, Heráld. *Fundamento de la teoría de los colores*. Editorial Gustavo Gili Imprenta Juvenil S.A. Barcelona. 1980.

Leithol, Louis. El Cálculo con Geometría Analítica. Editorial Harla, México, 1989.

Llovet, Jordi. *Ideología y metodología de diseño gráfico*. Editorial Gustavo Gili. Barcelona.1981

Mayas, Santiago, Medios audiovisuales y pedagogía activa, Ediciones Ceac, España, 1979.

Payen A. Hutchings. *Software para profesores*. Editorial Paraninfo. España. 1986.

Prawda, Juan. Teoría y Praxis de la planeación educativa en México. Colección Grijalbo. México. 1984.

Puga, Cristina. Hacia la psicología, Editorial. Alhambra Méxicana.1984

Rees, Sparks. *Algebra Contemporánea*. Editorial McGraw Hill. 1981

Rich, Barnett. *Álgebra elemental*. McGraw Hill. México, 1976.

Rosch, Winn . Todo sobre la multimedia. Prence Hall Hispanoamericana. México. 1996.

Sanders, Norman. Manual de producción de diseño gráfico. Editorial Gustavo Gili, Barcelona. 1986.

Scmelkes, Corina. Manual para la presentación de anteproyectos e informes de investigación: Tesis. Editorial Harla. México.1988.

Senn James A. Análisis y diseño de sistemas de información. Segunda edición. McGraw-Hill. México. 1996.

Swokowski Erl W. *Álgebra y trigonometría* con geometría analítica. Ed. Iberoamericana. México. 1998.

Taborga Huáscar, Como hacer una tesis, Grijalbo, México.1982.

Tay. Vaughan. Todo el poder de la multimedia. McGraw-Hill. 1999.

Villaverde, Gustavo. Dinámica de grupo y la educación (fundamentes y técnicas). Editorial Humanistas. Republica de Argentina. 1997. **BIBLIOGRAFIA** 63